#### **Динамические структуры данных**

Прикладное программирование

#### **Стеки**

**В списках доступ к элементам происходит посредством адресации, при этом доступ к отдельным элементам не ограничен. Но существуют также и такие списковые структуры данных, в которых имеются ограничения доступа к элементам. Одним из представителей таких списковых структур является стековый список или просто стек.**

#### **Стеки**

**• Стек (англ. stack – стопка) – это структура данных, в которой новый элемент всегда записывается в ее начало (вершину) и очередной читаемый элемент также всегда выбирается из ее начала. В стеках используется метод доступа к элементам LIFO ( Last Input –**  First Output, "последним пришел - первым **вышел"). Чаще всего принцип работы стека сравнивают со стопкой тарелок: чтобы взять вторую сверху, нужно сначала взять верхнюю.**

#### **Стеки**

**• Стек – это список, у которого доступен один элемент (одна позиция). Этот элемент называется вершиной стека. Взять элемент можно только из вершины стека, добавить элемент можно только в вершину стека. Например, если записаны в стек числа 1, 2, 3, то при последующем извлечении получим 3,2,1.**

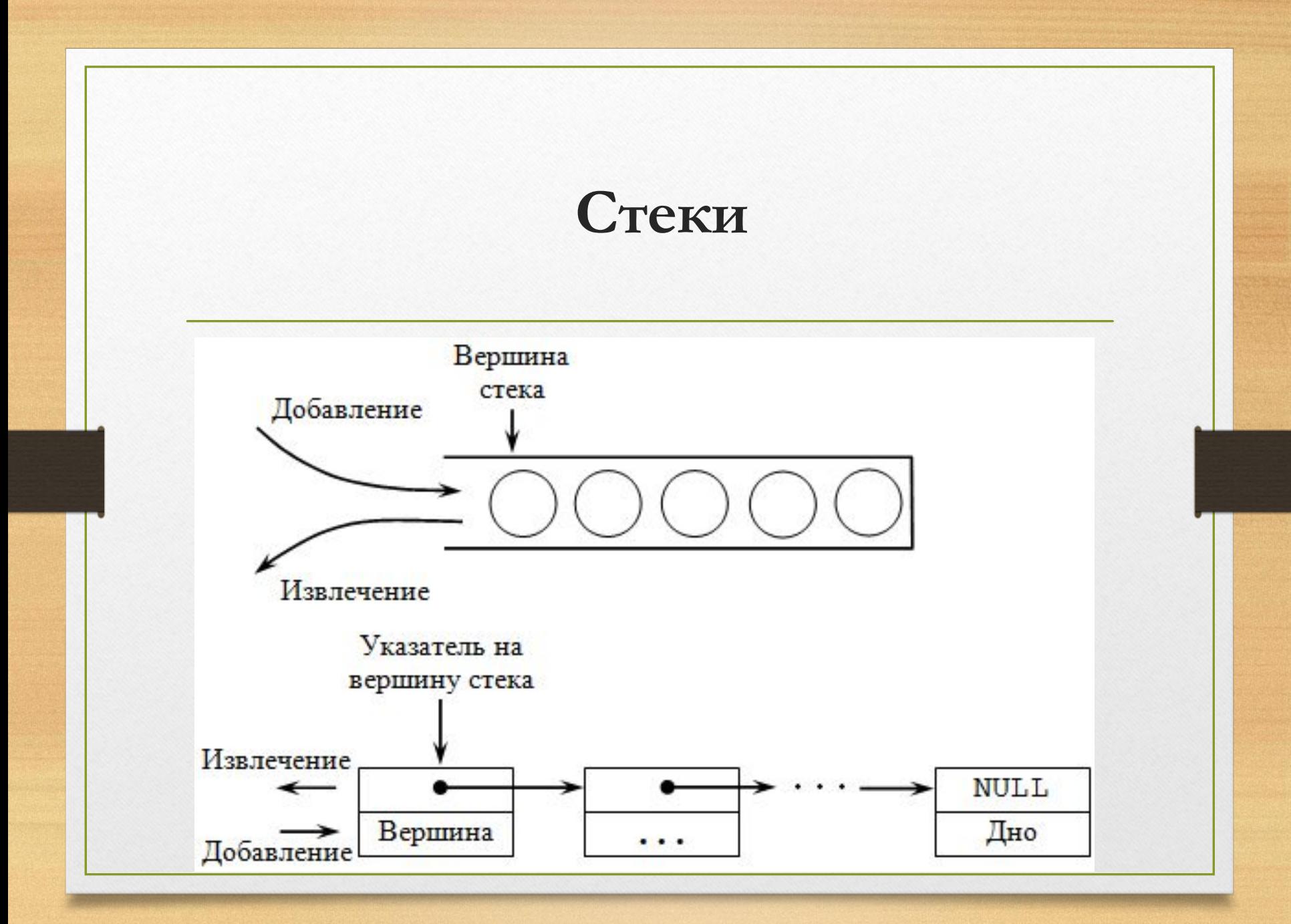

- **• Описание стека выглядит следующим образом:**
- **• struct имя\_типа {**
- **• информационное поле;**
	- **• адресное поле;**
		- **• };**

**• где информационное поле – это поле любого ранее объявленного или стандартного типа;**

**• адресное поле – это указатель на объект того же типа, что и определяемая структура, в него записывается адрес следующего элемента стека.**

- **• Например:**
- **• struct list {**
- **• type pole1;**
- **• list \*pole2;**
- **• } stack;**

#### **Организация стека**

**• Стек как динамическую структуру данных легко организовать на основе линейного списка. Поскольку работа всегда идет с заголовком стека, то есть не требуется осуществлять просмотр элементов, удаление и вставку элементов в середину или конец списка, то достаточно использовать экономичный по памяти линейный однонаправленный список.** 

### **Организация стека**

**• Для такого списка достаточно хранить указатель вершины стека, который указывает на первый элемент списка. Если стек пуст, то списка не существует, и указатель принимает значение NULL.**

- **• Описание элементов стека аналогично описанию элементов линейного однонаправленного списка. Поэтому объявим стек через объявление линейного однонаправленного списка:**
- **• struct Stack {**

**• . . . . . . . . . .** 

**• };**

**• Single\_List \*Top;//вершина стека**

**• Stack \*Top\_Stack;//указатель на вершину стека**

# **Основные операции, производимые со стеком**

**• Основные операции, производимые со стеком:** ✔ **создание стека;** ✔ **печать (просмотр) стека;** ✔ **добавление элемента в вершину стека;** ✔ **извлечение элемента из вершины стека;** ✔ **проверка пустоты стека;** ✔ **очистка стека.**

## **Создание стека**

- **• в функции создания стека используется функция добавления элемента в вершину стека.**
- **• //создание стека**
- **• void Make\_Stack(int n, Stack\* Top\_Stack){**
- if  $(n > 0)$  {

**•** 

**• int tmp;//вспомогательная переменная**

## **Создание стека**

- **• cout << "Введите значение ";**
- **• cin >> tmp; //вводим значение информационного поля**
- **• Push\_Stack(tmp, Top\_Stack);**
- **• Make\_Stack(n-1,Top\_Stack);**

**• }**

## **Добавление элемента в вершину стека**

**• //добавление элемента в вершину стека**

- **• void Push\_Stack(int NewElem, Stack\* Top\_Stack){**
	- **• Top\_Stack->Top =Insert\_Item\_Single\_List(Top\_Stack->Top,1,N ewElem);**

#### **Печать стека**

✔ **//печать стека**

✔ **}**

✔ **void Print\_Stack(Stack\* Top\_Stack){**

✔ **Print\_Single\_List(Top\_Stack->Top);** 

## **Извлечение элемента из вершины стека**

- **• //извлечение элемента из вершины стека**
- **• int Pop\_Stack(Stack\* Top\_Stack){**
- **• int NewElem = NULL;**
- **• if (Top\_Stack->Top != NULL) {**
- **• NewElem = Top\_Stack->Top->Data;**

### **Извлечение элемента из вершины стека**

- Top\_Stack->Top **Delete\_Item\_Single\_List(Top\_Stack->Top,0);**
- **• //удаляем вершину**
- **• }**
- **• return NewElem;**
- **• }**

## **Проверка пустоты стека**

**• //проверка пустоты стека**

- **• bool Empty\_Stack(Stack\* Top\_Stack){**
- **• return Empty\_Single\_List(Top\_Stack->Top);**

#### **Очистка стека**

- **• //очистка стека**
- **• void Clear\_Stack(Stack\* Top\_Stack){**
- **• Delete\_Single\_List(Top\_Stack->Top);**
- **• }**

**• Пример. Дана строка символов. Проверьте правильность расстановки в ней круглых скобок.**

**• В решении данной задачи будем использовать стек. Приведем главную функцию и функцию для проверки правильности расстановки круглых скобок.**

- **• //главная функция**
- **• int main()**
- **• {**

**•** 

- char text<sup>[255]</sup>;
- **• printf("Введите текст, содержащий \"(\" и \")\" \n");**

- **• gets(text);**
- **• Check\_Brackets (text);**
- **• system("pause");**
- **• return 0;**

**//функция проверки правильности расстановки скобок**

**void Check\_Brackets (char \*text){**

 **int i;** 

```
 int flag=1;
```

```
 Stack *Top_Stack;
```

```
 Top_Stack = new Stack();
```

```
 for(i=0; i<strlen(text); i++) {
 if(text[i]==')' ) { 
   if(Empty_Stack(Top_Stack)) {
   //Попытка удалить нулевой элемент стека 
    flag=0; 
    break; 
}
```
- **if(Top\_Stack->Top->Data == '(')**
- **• Pop\_Stack(Top\_Stack);**
- **• else {**
- **• flag=0;**
- **• break;**

**• }**

- **• if(text[i]=='(')**
- **• Push\_Stack(text[i],Top\_Stack);**
- **• }**

**• }**

- **• if(flag!=0 && Empty\_Stack(Top\_Stack))**
- **• printf("Верно!");**
- **• else printf("Неверно!");**
- **• Clear\_Stack(Top\_Stack);**

**• printf("\n");** 

# **Очереди**

**• Очередь – это структура данных, представляющая собой последовательность элементов, образованная в порядке их поступления. Каждый новый элемент размещается в конце очереди; элемент, стоящий в начале очереди, выбирается из нее первым. В очереди используется принцип доступа к элементам FIFO ( First Input – First Output, "первый пришёл – первый вышел«).** 

# **Очереди**

**• В очереди доступны два элемента (две позиции): начало очереди и конец очереди. Поместить элемент можно только в конец очереди, а взять элемент только из ее начала. Примером может служить обыкновенная очередь в магазине.**

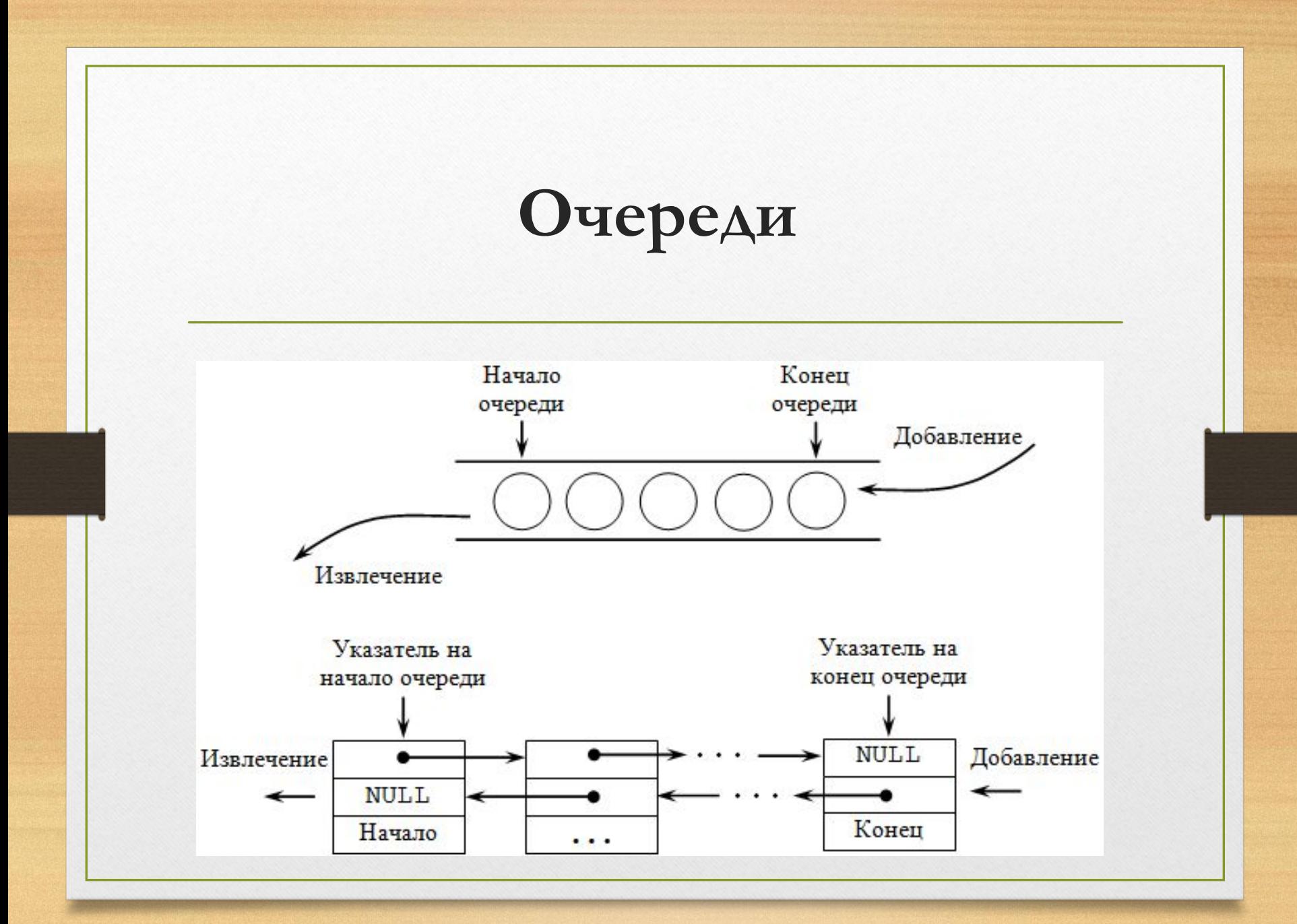

- **• Описание очереди выглядит следующим образом:**
- **• struct имя\_типа {**
- **• информационное поле;**
- **• адресное поле1;**
	- **• адресное поле2;**
- **• };**

- **• где информационное поле это поле любого, ранее объявленного или стандартного, типа;**
- **• адресное поле1, адресное поле2 это указатели на объекты того же типа, что и определяемая структура, в них записываются адреса первого и следующего элементов очереди.**

- **• Например:**
- **• 1 способ: адресное поле ссылается на объявляемую структуру.**
- **• struct list2 {**

- **• type pole1;**
- **• list2 \*pole1, \*pole2;**

- **• 2 способ: адресное поле ссылается на ранее объявленную структуру.**
- **• struct list1 {**
- **• type pole1;**
- **• list1 \*pole2;**

**• list1 \*beg, \*next ;** 

**• struct ch3 {** 

### **Организация очереди**

**Очередь как динамическую структуру данных легко организовать на основе линейного списка. Поскольку работа идет с обоими концами очереди, то предпочтительно будет использовать линейный двунаправленный список.** 

### **Организация очереди**

**• Хотя для работы с таким списком достаточно иметь один указатель на любой элемент списка, здесь целесообразно хранить два указателя – один на начало списка (откуда извлекаем элементы) и один на конец списка (куда добавляем элементы). Если очередь пуста, то списка не существует, и указатели принимают значение NULL.**
#### **Описание очереди**

- **• Объявление очереди через объявление линейного двунаправленного списка:**
- **• struct Queue {**

**• };**

**• . . . . . . . . . .** 

- **• Double\_List \*Begin;//начало очереди**
- **• Double\_List \*End; //конец очереди**

**• Queue \*My\_Queue;//указатель на очередь**

#### **Основные операции, производимые с очередью**

- **• Основные операции, производимые с очередью:**
- ✔ **создание очереди;**
- ✔ **печать (просмотр) очереди;**
- ✔ **добавление элемента в конец очереди;**
- ✔ **извлечение элемента из начала очереди;**

✔ **проверка пустоты очереди;**

#### **Создание очереди**

- **• Реализацию этих операций приведем в виде соответствующих функций, которые, в свою очередь, используют функции операций с линейным двунаправленным списком.**
- **• //создание очереди**

**•** 

**• void Make\_Queue(int n, Queue\* End\_Queue){**

**Make\_Double\_List(n,&(End\_Queue->Begin),N ULL);**

#### **Создание очереди**

- **• Double\_List \*ptr; //вспомогательный указатель**
- ptr = End\_Queue->Begin;
- **• while (ptr->Next != NULL)**
- $ptr = ptr$ ->Next;

**• }**

**• End\_Queue->End = ptr;**

#### **Печать очереди**

**• //печать очереди**

**• }**

- **• void Print\_Queue(Queue\* Begin\_Queue){**
- **• Print\_Double\_List(Begin\_Queue->Begin);**

# **Добавление элемента в конец очереди**

- **• //добавление элемента в конец очереди**
- **• void Add\_Item\_Queue(int NewElem, Queue\* End\_Queue){**
- **• End\_Queue->End = Insert\_Item\_Double\_List(End\_Queue->End,**
- **• 0, NewElem)->Next;**

**• }**

### **Извлечение элемента из начала очереди**

- **• //извлечение элемента из начала очереди**
- int **Extract\_Item\_Queue(Queue\***

**Begin\_Queue){**

- **• int NewElem = NULL;**
- **• if (Begin\_Queue->Begin != NULL) {**
- **• NewElem = Begin\_Queue->Begin->Data;**

## Извлечение элемента из начала очереди

- Begin\_Queue->Begin=Delete\_Item\_Double\_Lis t(Begin\_Queue->Begin,0);
- //удаляем вершину
- 
- return NewElem;

#### **Проверка пустоты очереди**

**• //проверка пустоты очереди**

**• }**

**• bool Empty\_Queue(Queue\* Begin\_Queue){**

**• return Empty\_Double\_List(Begin\_Queue->Begin);** 

#### **Очистка очереди**

**• //очистка очереди**

**• }**

**• void Clear\_Queue(Queue\* Begin\_Queue){**

**• return Delete\_Double\_List(Begin\_Queue->Begin);** 

• Пример. Дана последовательность ненулевых целых чисел. Признаком конца  $\mathbf{0}$ . последовательности является ЧИСЛО Найдите среди них первый наибольший отрицательный элемент. Если такого элемента нет, то выведите сообщение об этом.

**• В данной задаче будем использовать основные операции для работы с очередью, рассмотренные ранее. Приведем главную функцию и функцию для реализации поиска первого наибольшего отрицательного элемента.**

- //главная функция
- int \_tmain(int argc, \_TCHAR\* argv[]){
- int n;
- Queue \*My\_Queue;
- $M_y$  Queue = new Queue();
- Make\_Queue(1,My\_Queue);

- while  $(My_Queue->End->Data!=0)$
- cout << "Введите значение ";
- $\sin >> n$ ;
- Add\_Item\_Queue(n,My\_Queue);

- cout  $<<$  "\nOuepe<sub>Ab</sub>: \n";
- Print\_Queue(My\_Queue);
- Find\_Max\_Negative\_Element(My\_Queue);
- system("pause");
- return 0;
- $\bullet$  {

- **• //функция поиска первого наибольшего отрицательного элемента**
- **• void Find\_Max\_Negative\_Element(Queue\* Begin\_Queue){**
- **• int tmp;**

**•** 

**• int max=Extract\_Item\_Queue(Begin\_Queue);**

- **• while (Begin\_Queue->Begin->Data != 0) {**
- **• tmp = Extract\_Item\_Queue(Begin\_Queue);**
- if  $(max > 0 | | tmp < 0 & & abstmp)$ **abs(max))**
- $max = tmp;$

**• }**

**• if (max > 0) printf("Элементов нет!");**

- **• else printf("Есть такой элемент: %d", max);**
- **• }**

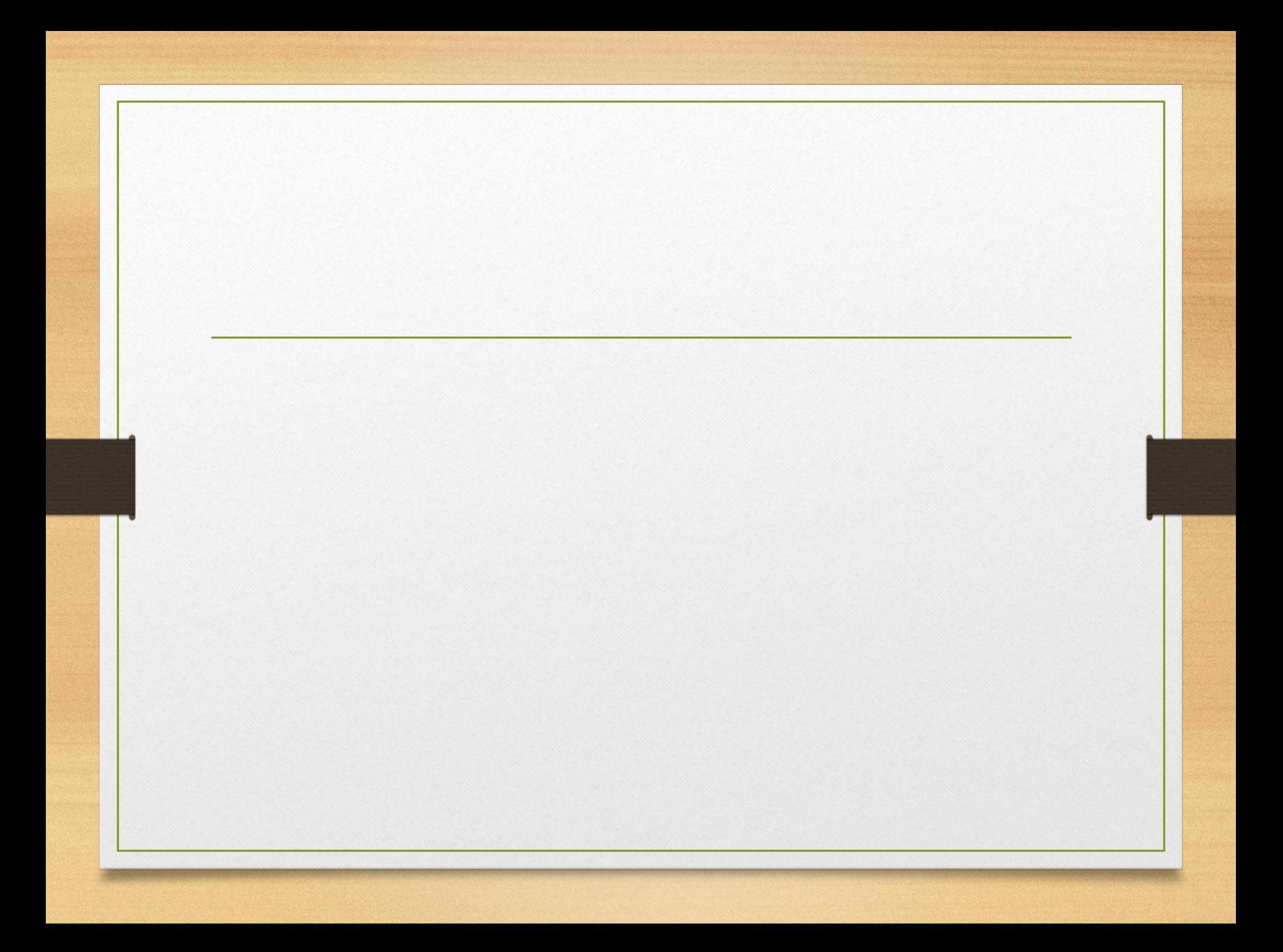

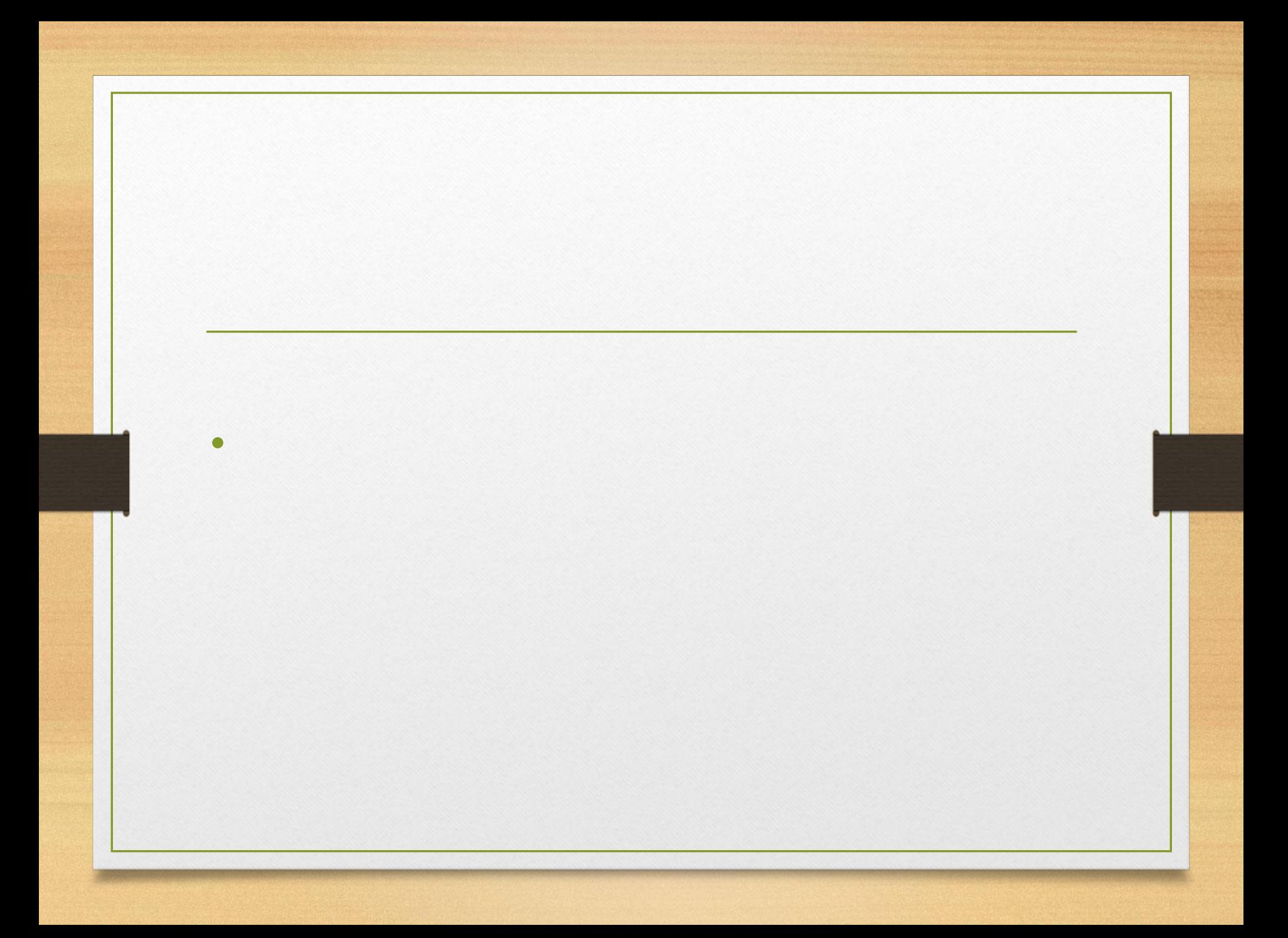

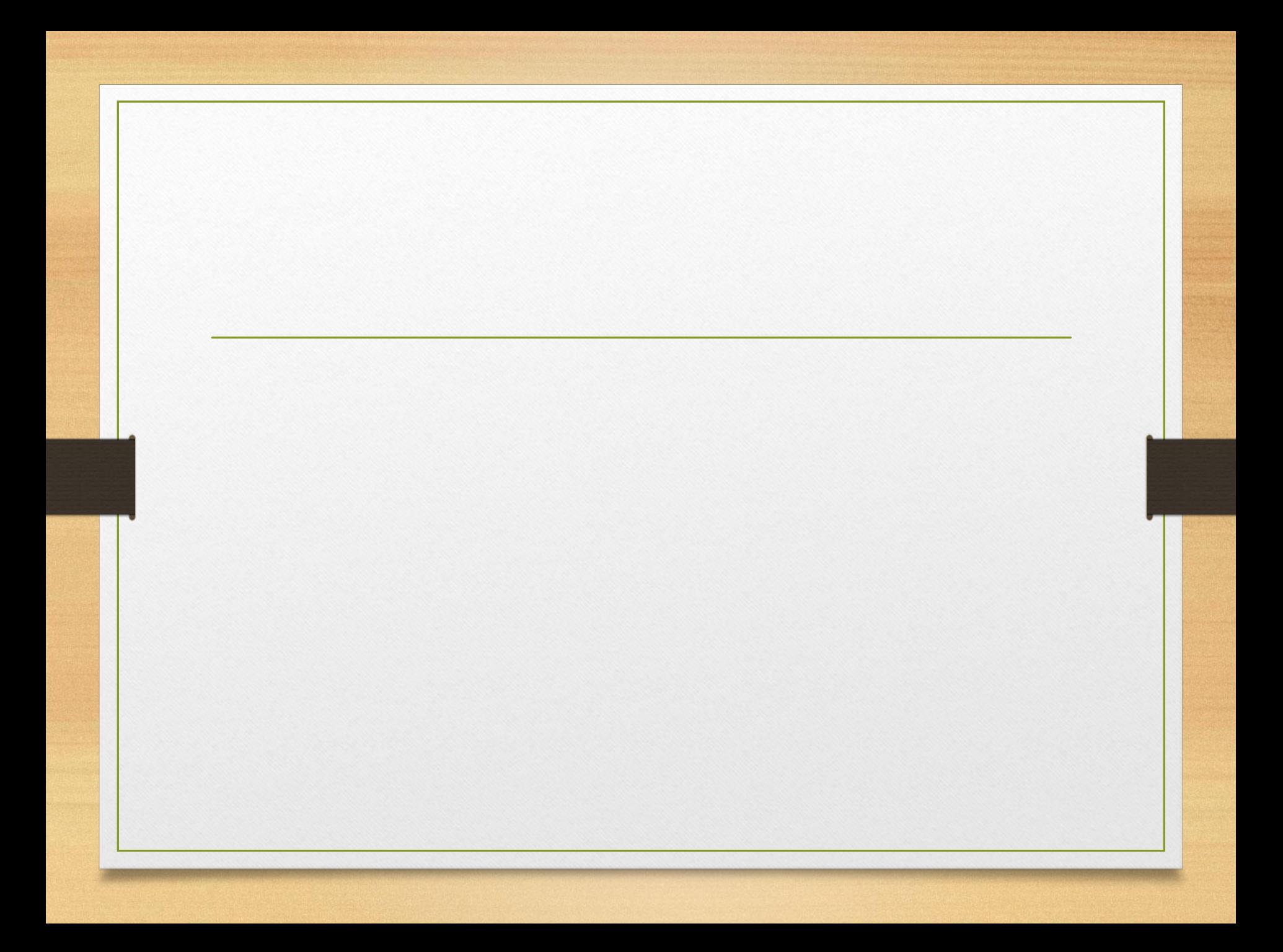

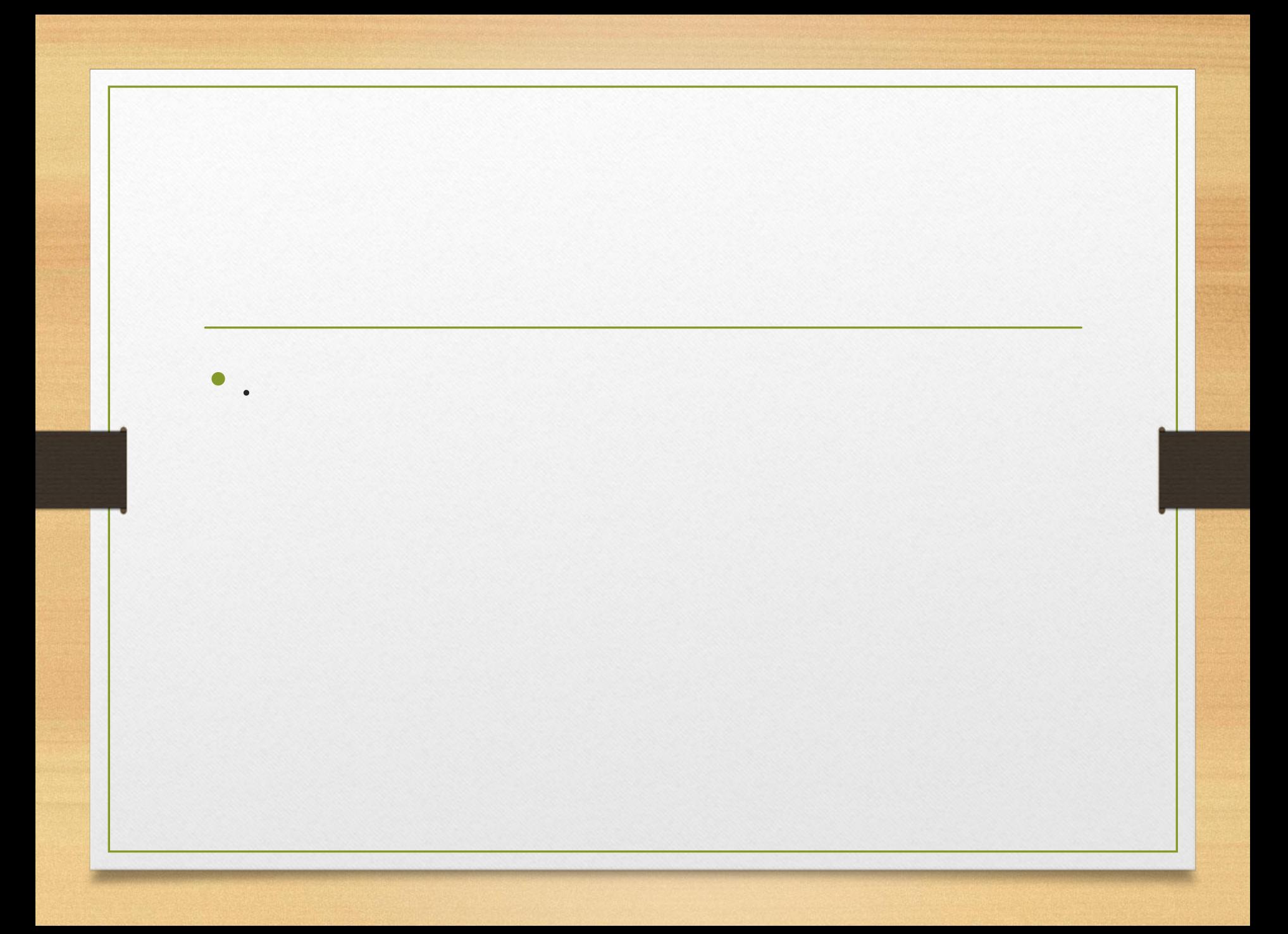

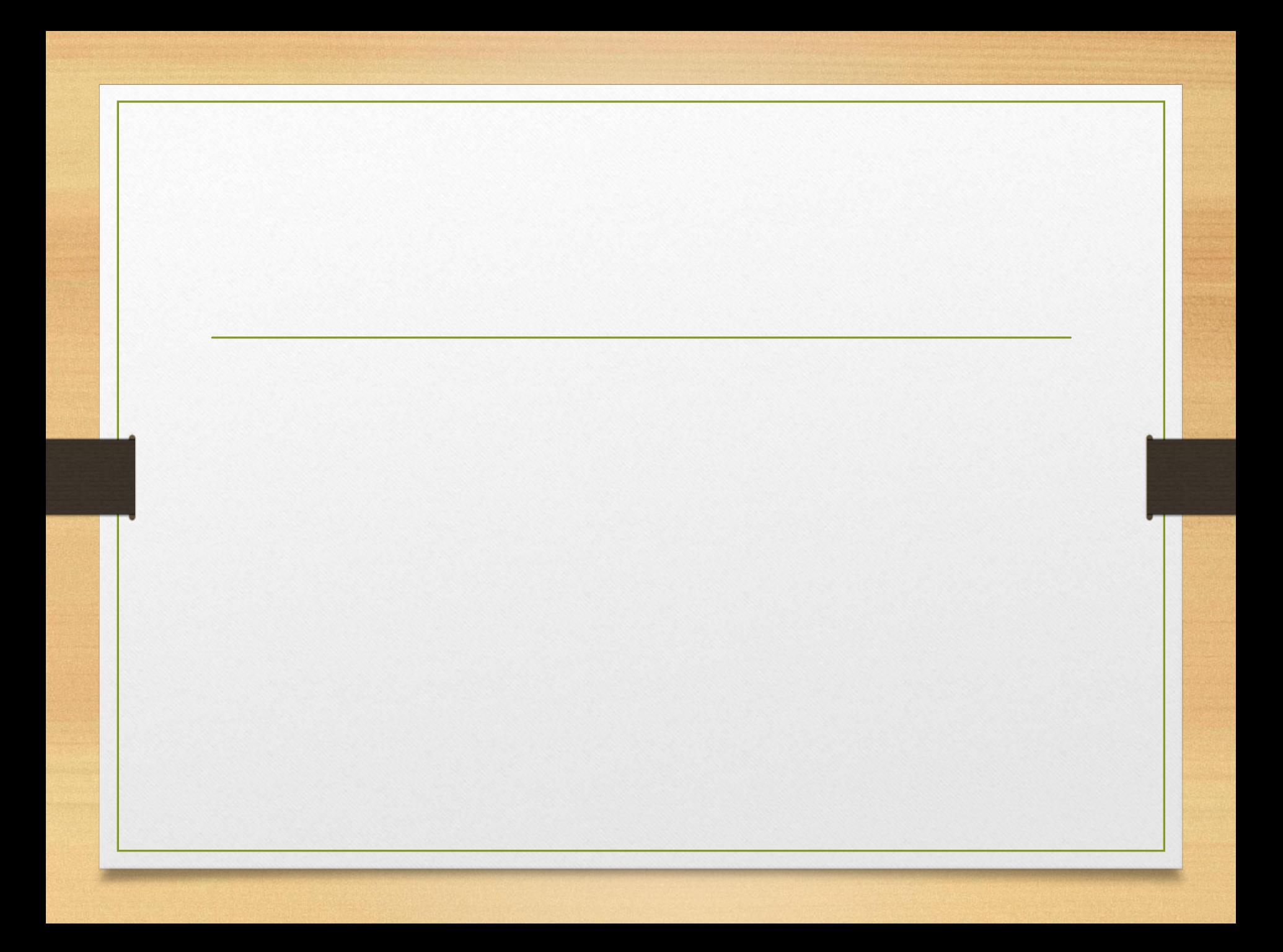

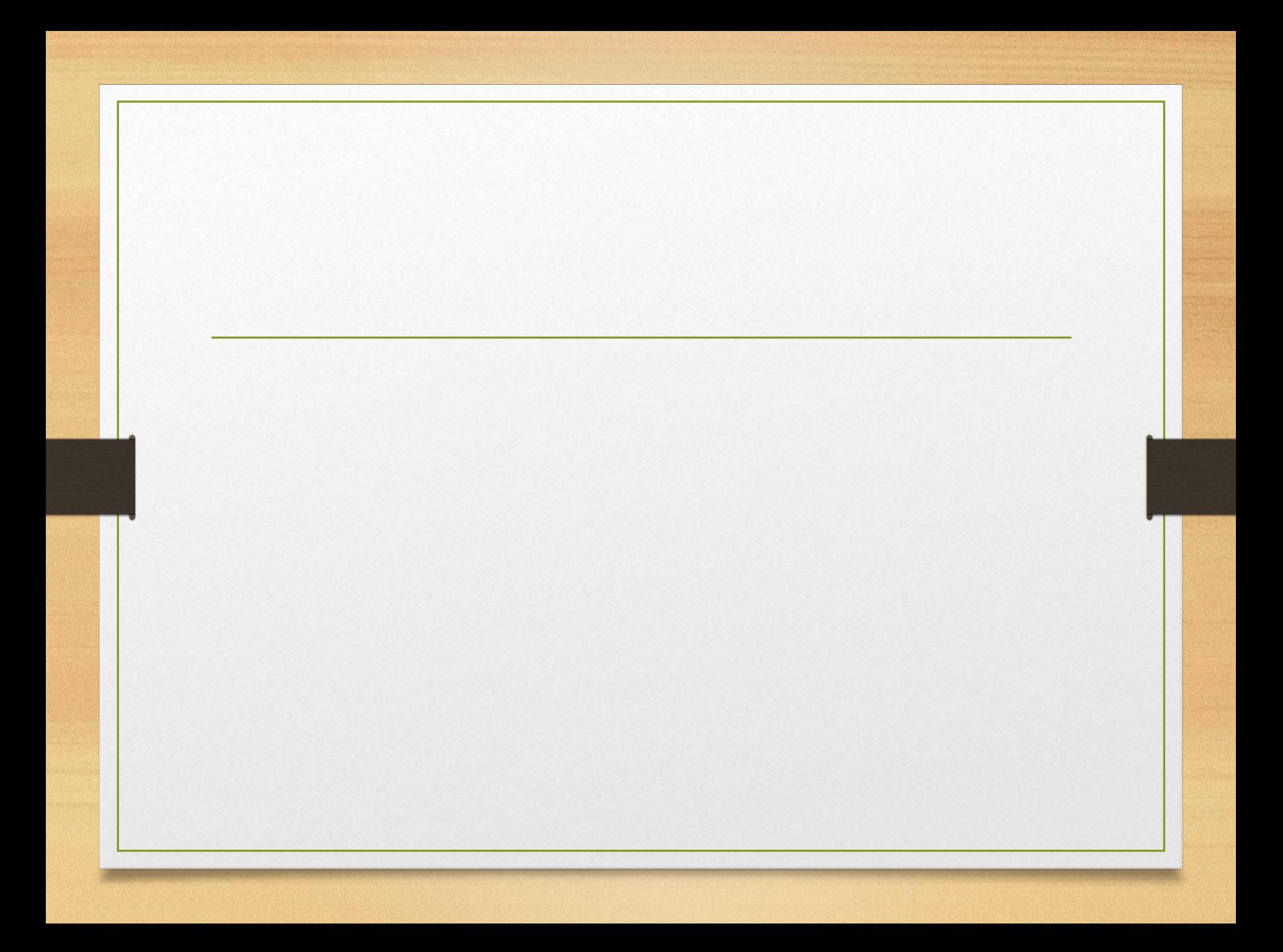

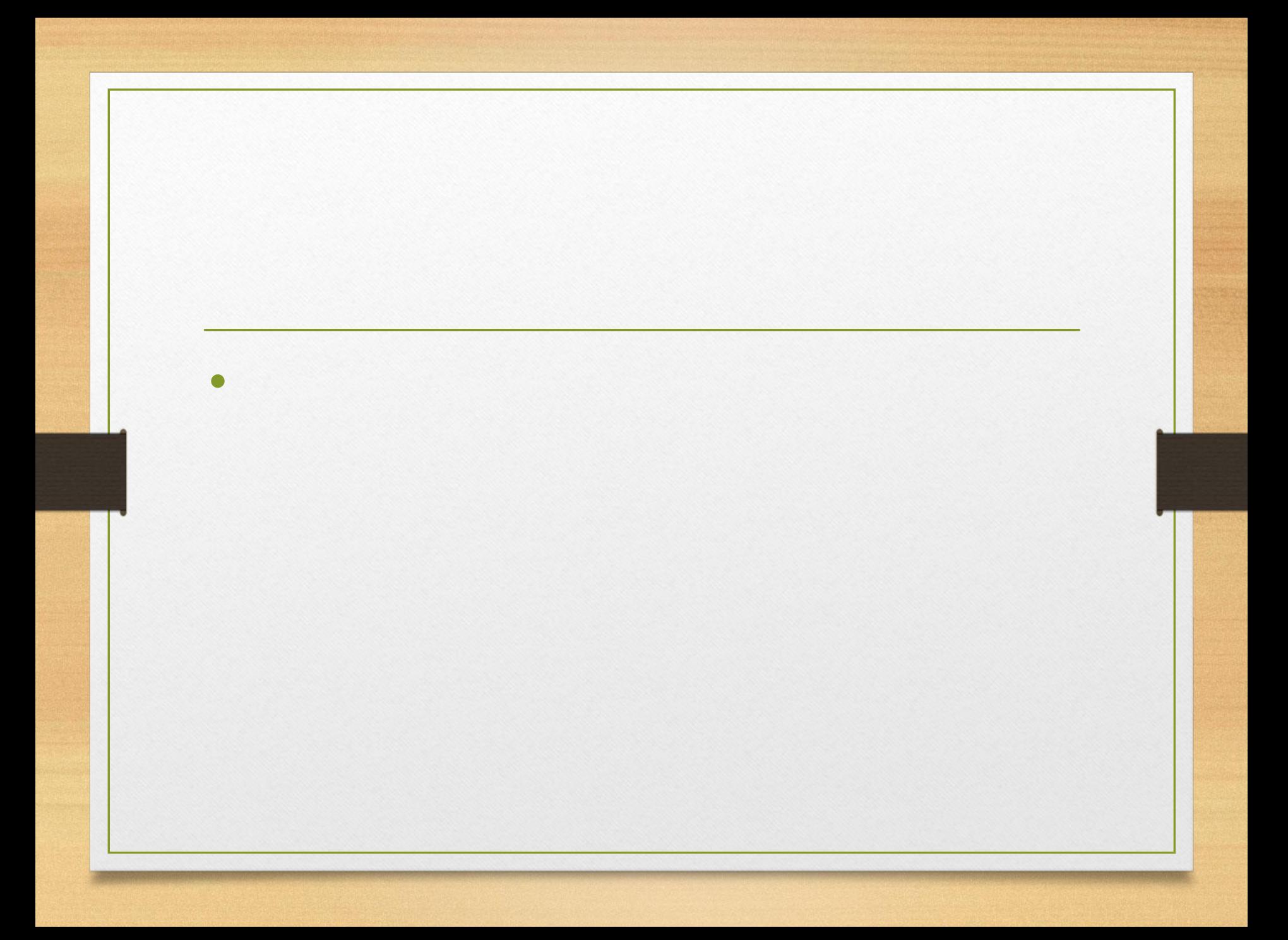

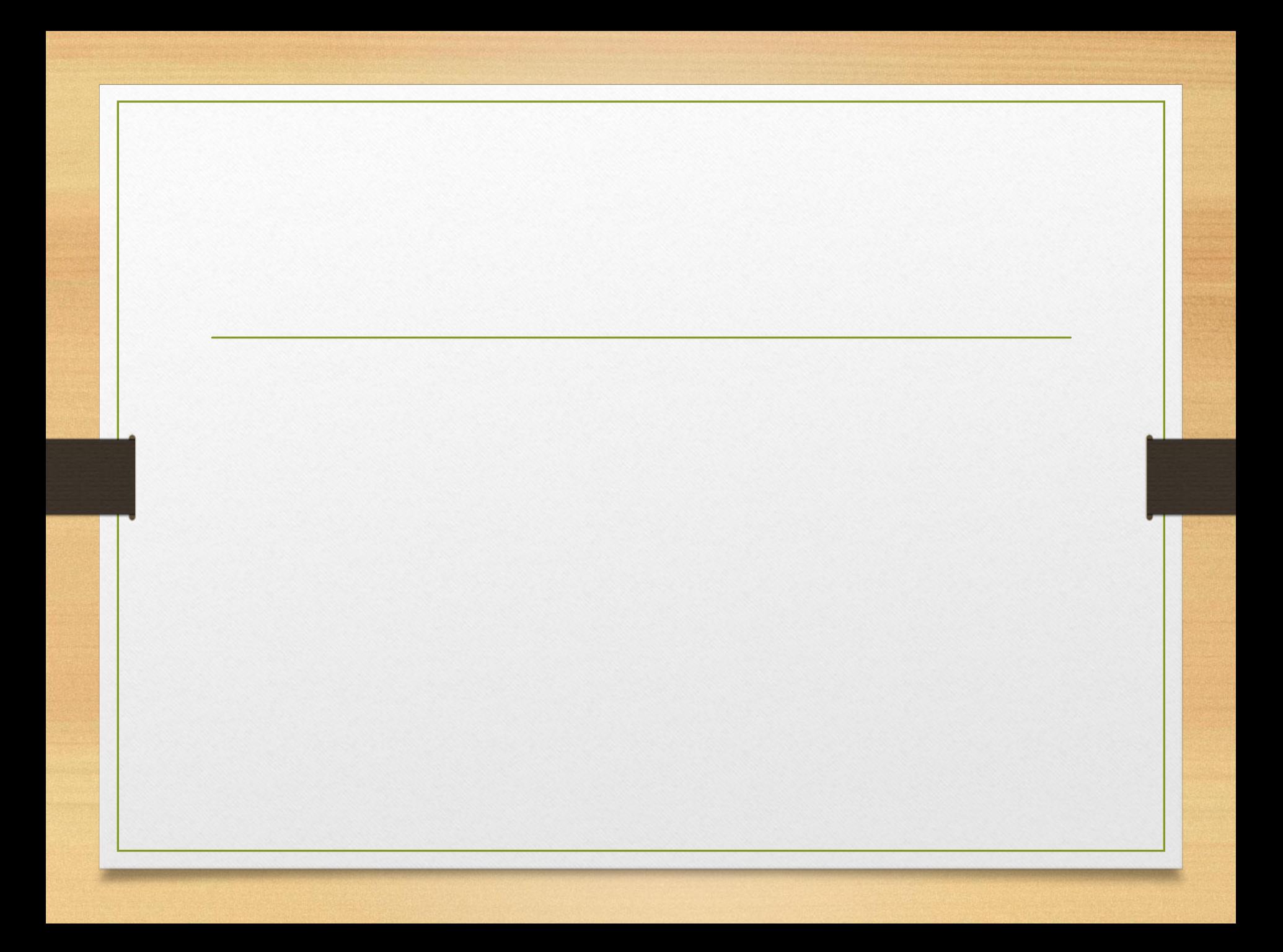

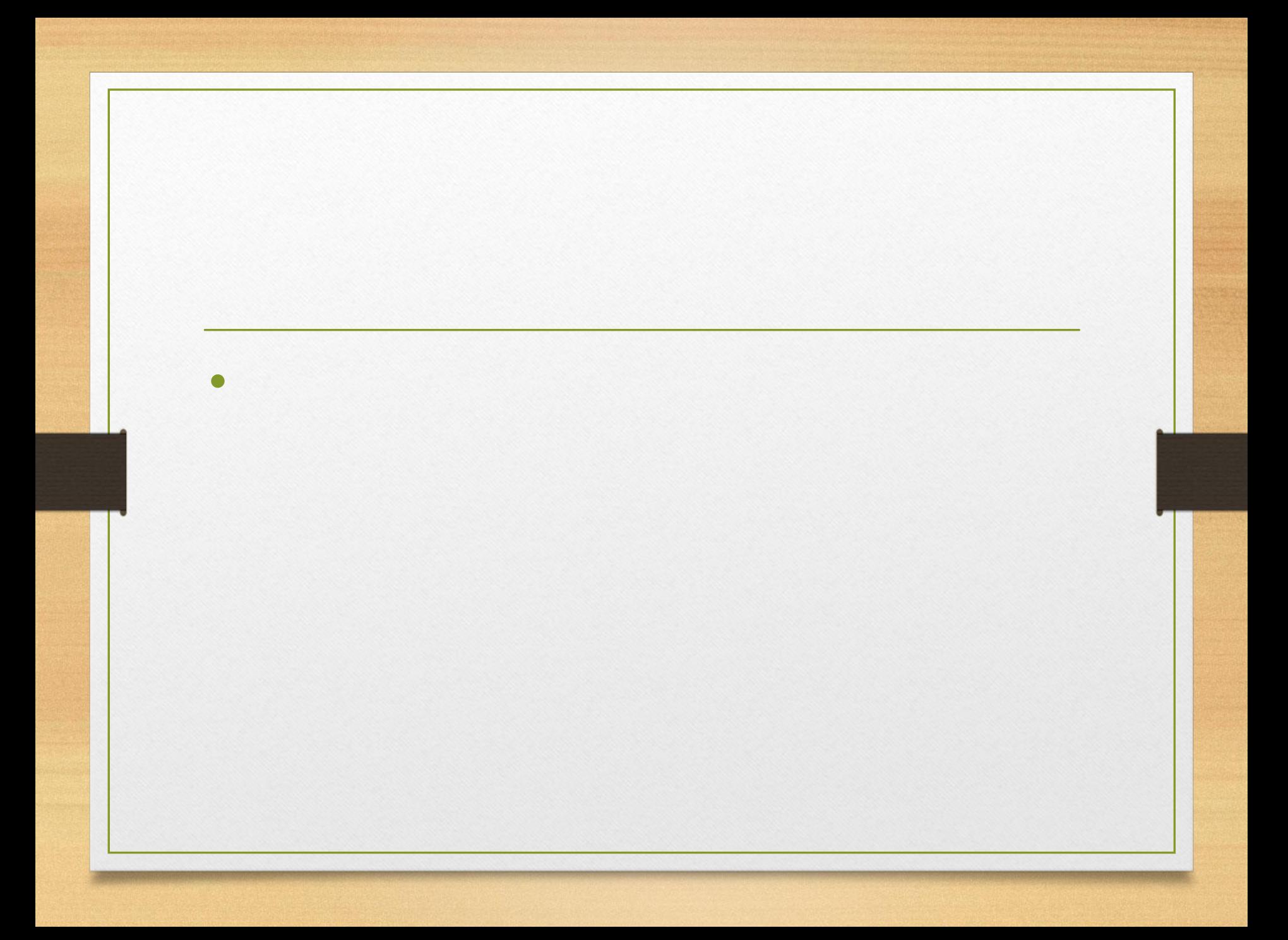

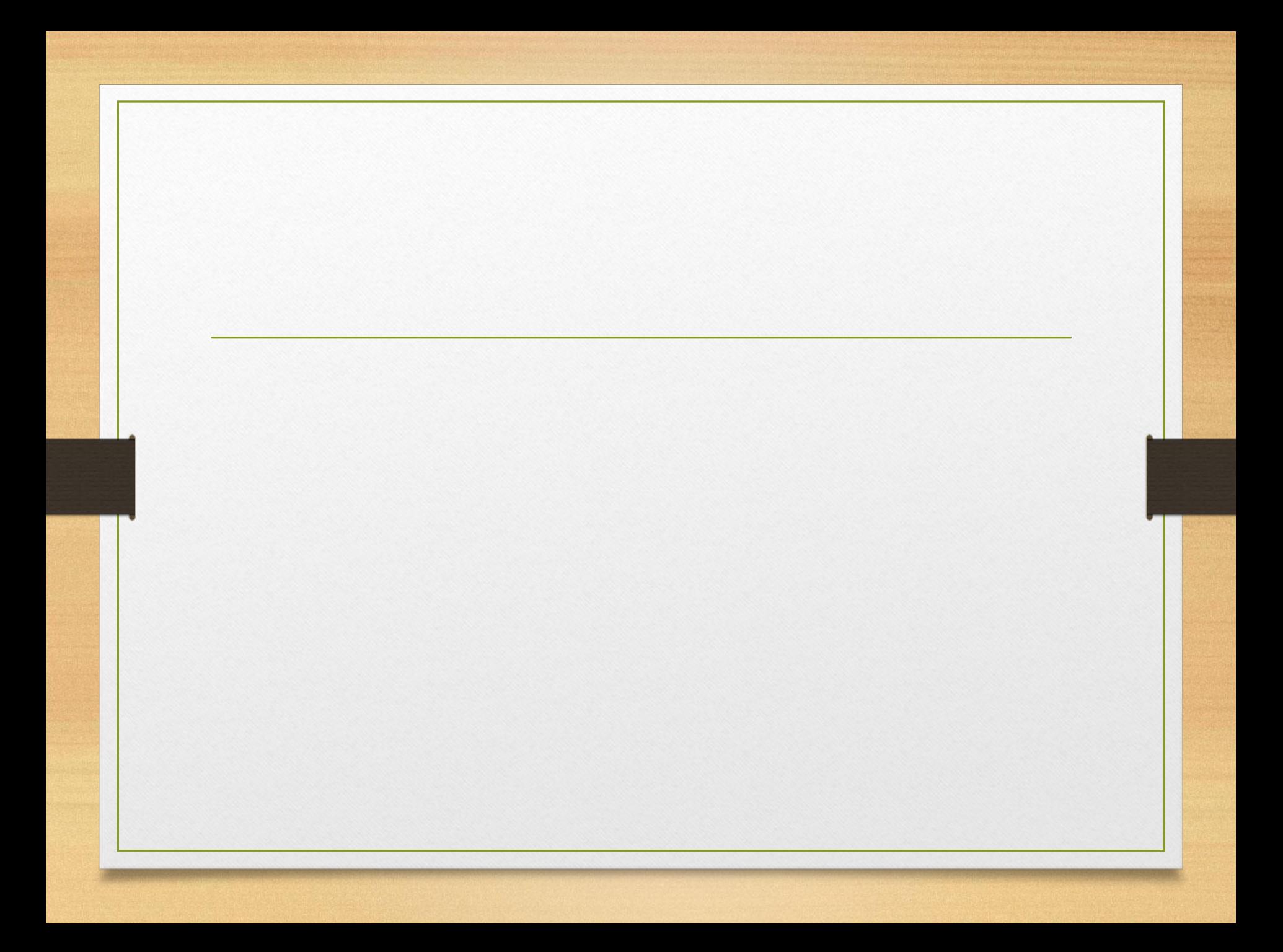

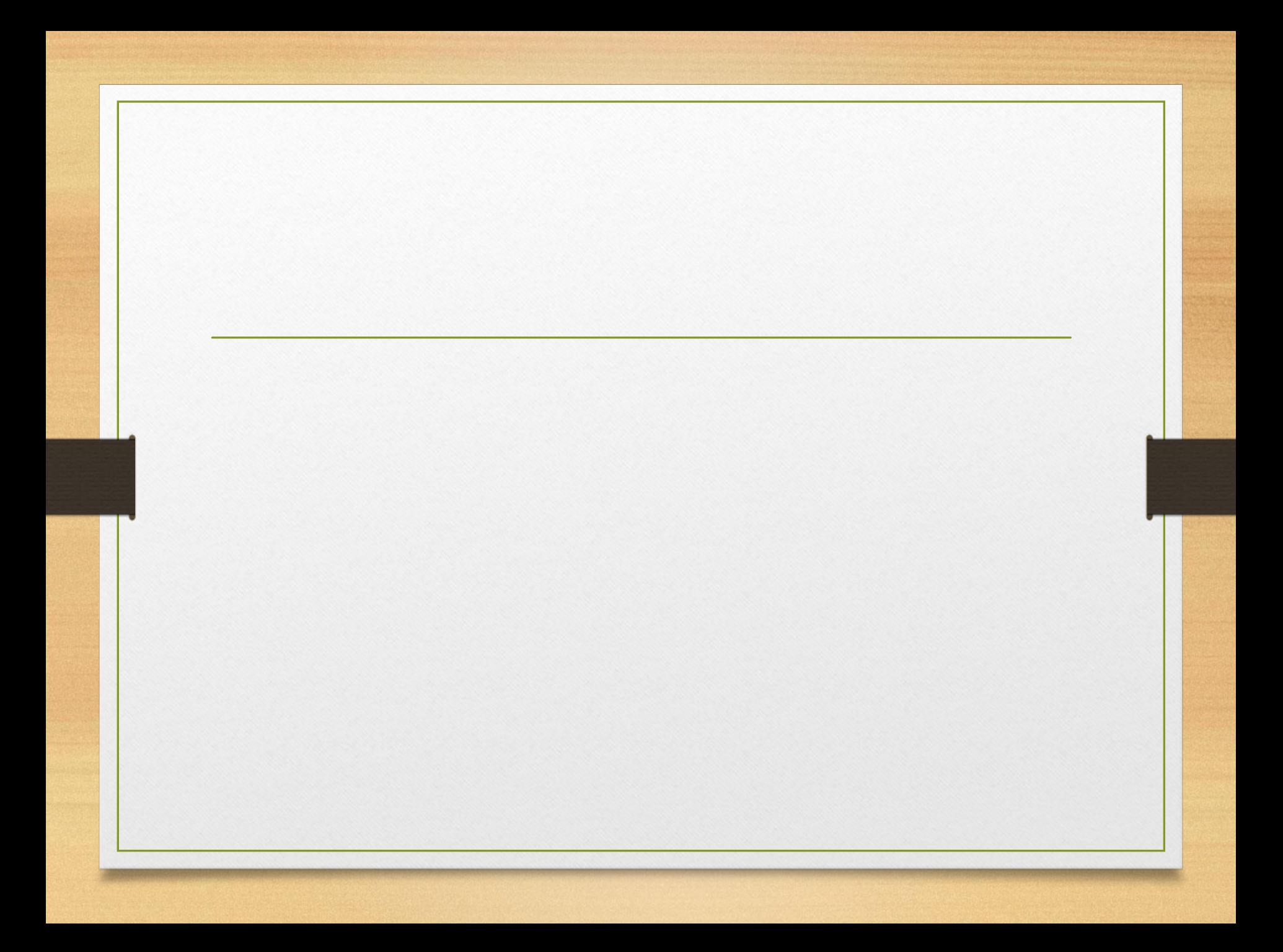

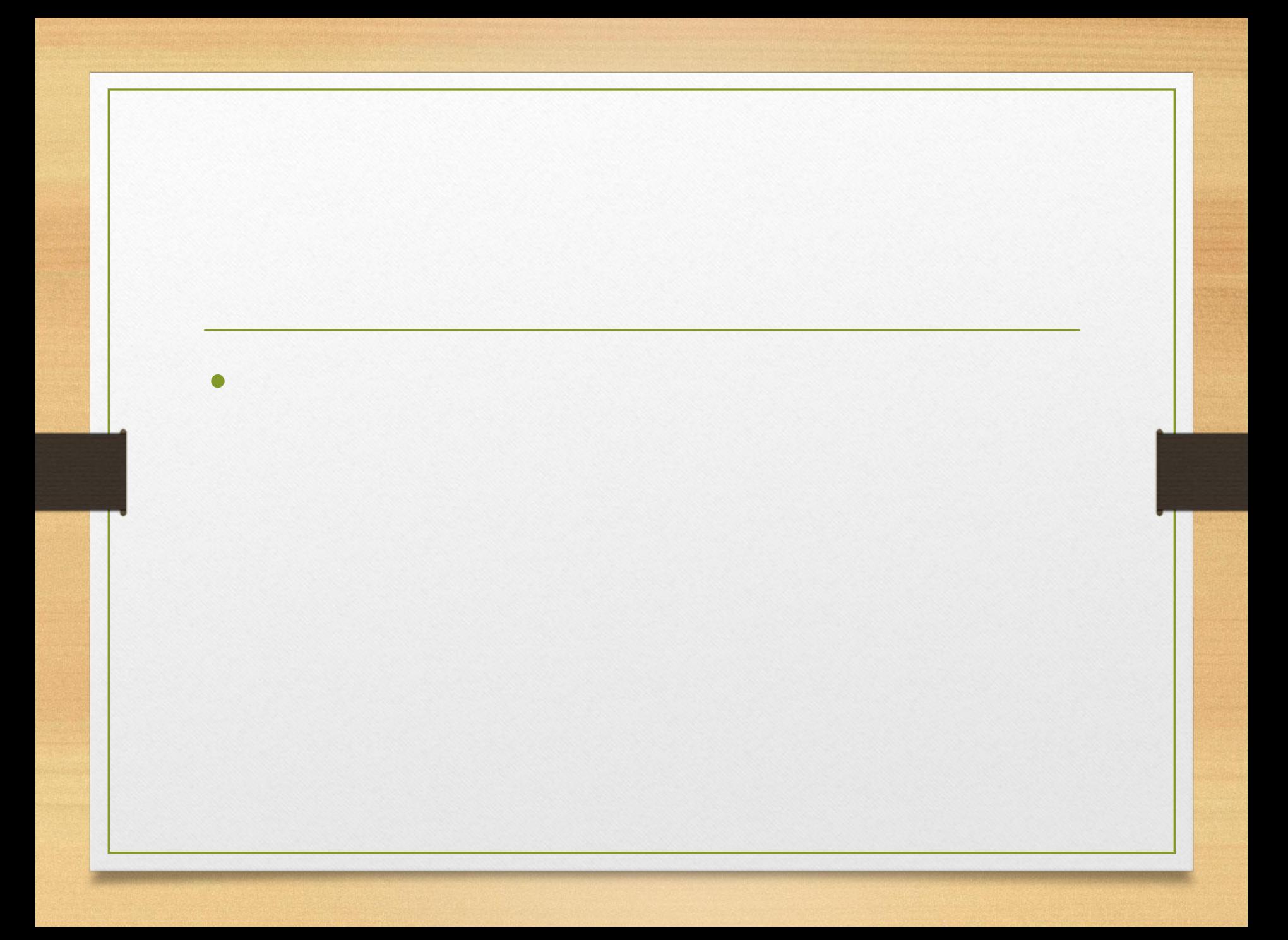

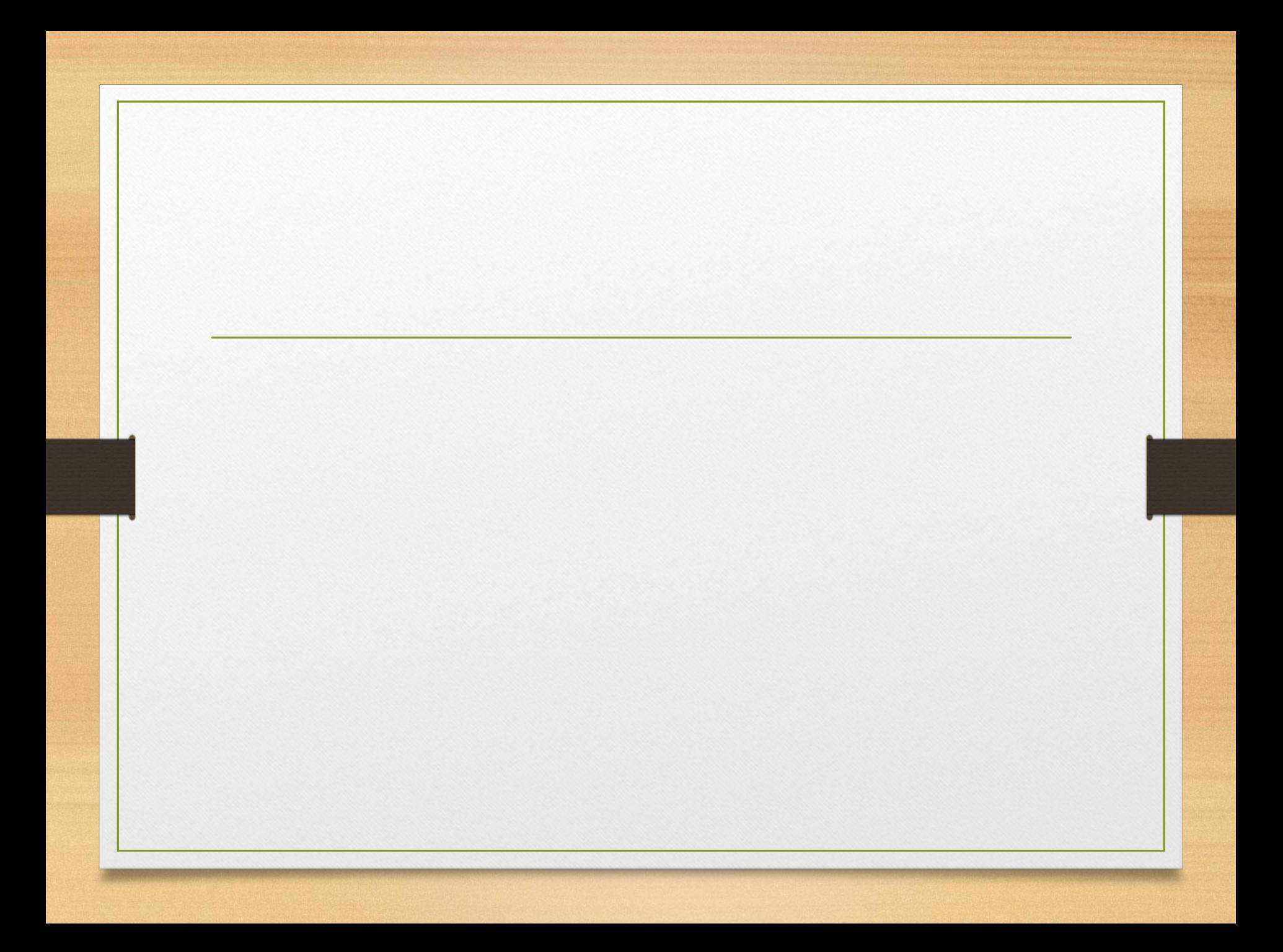

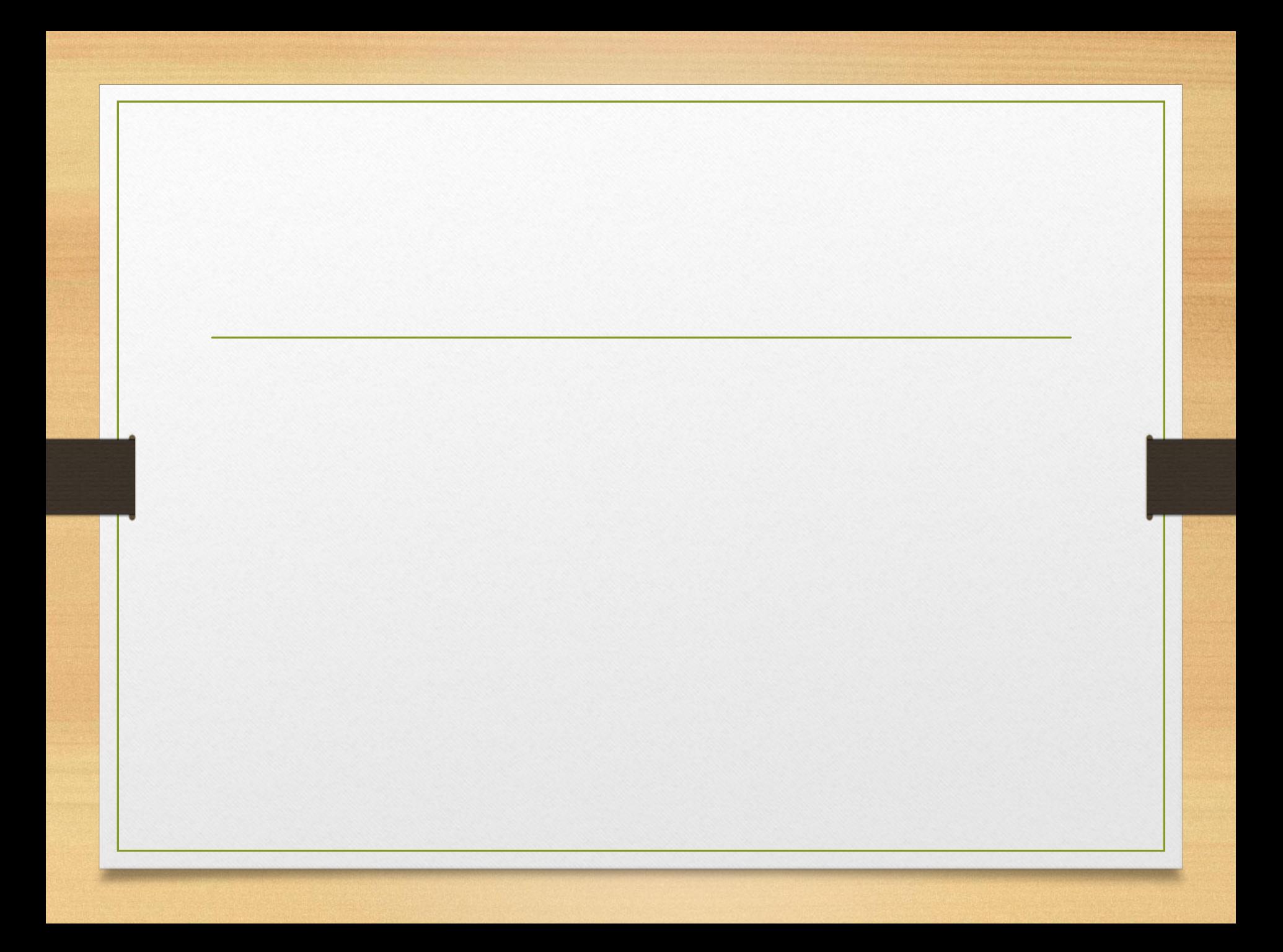

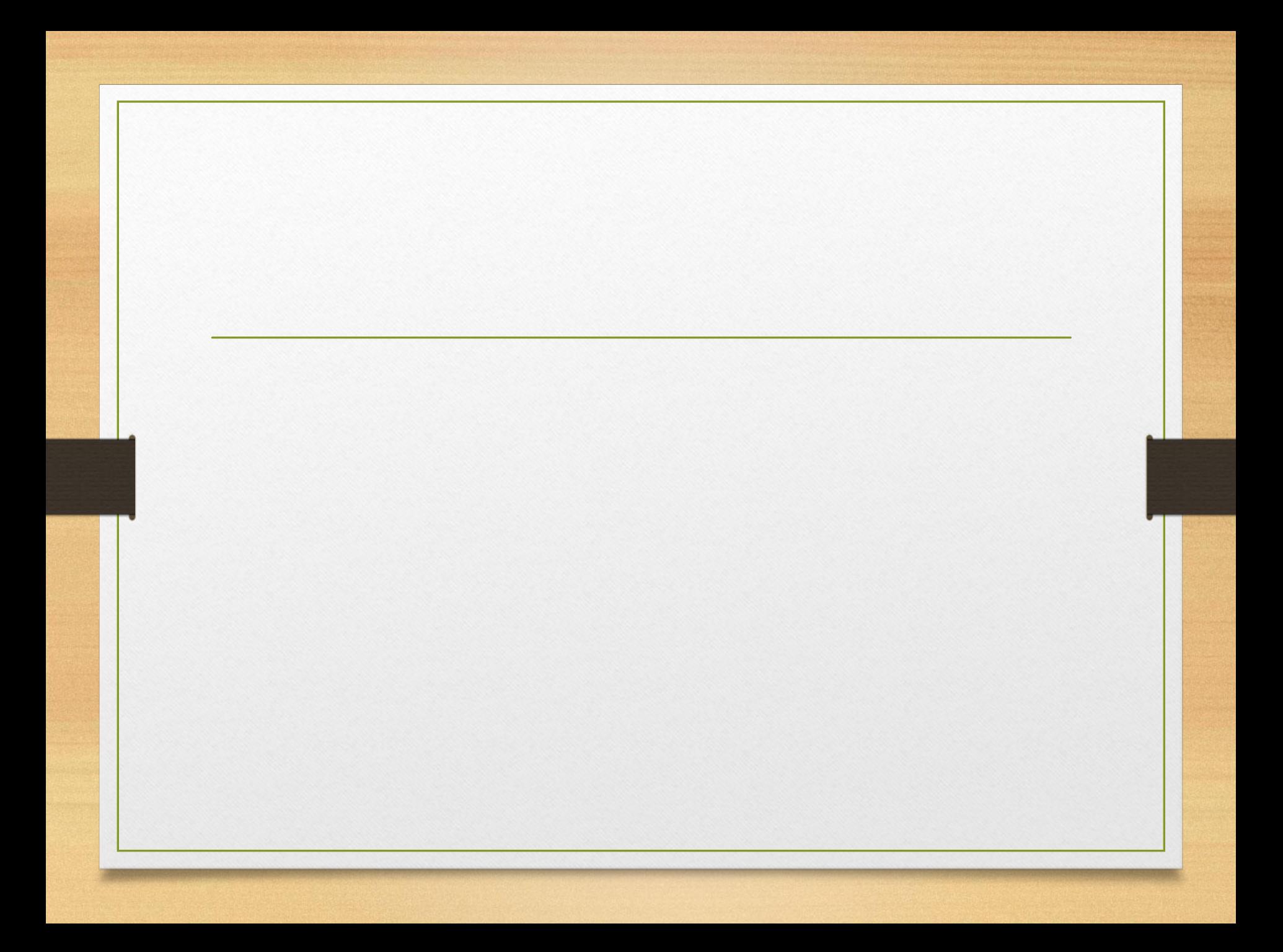

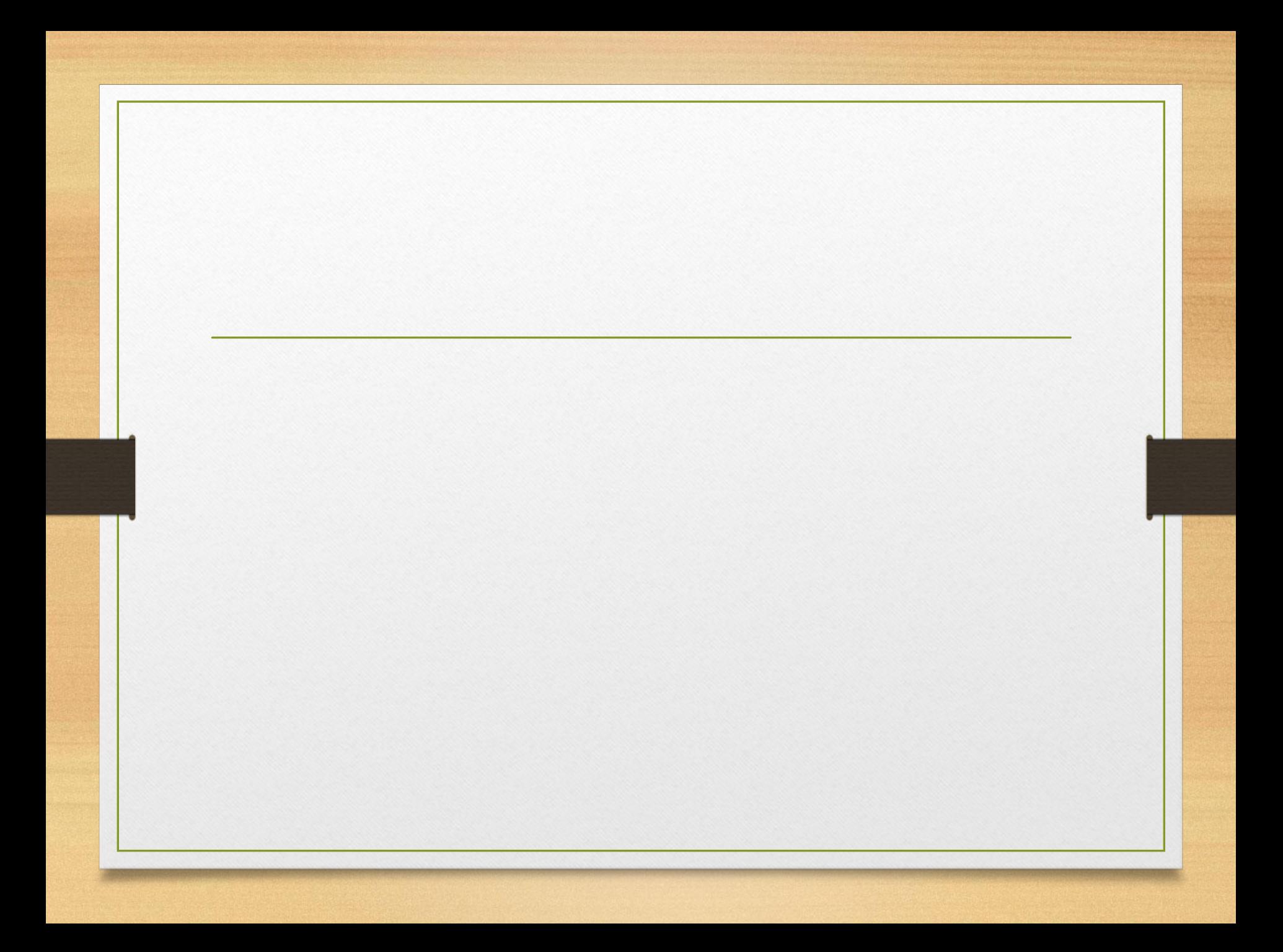

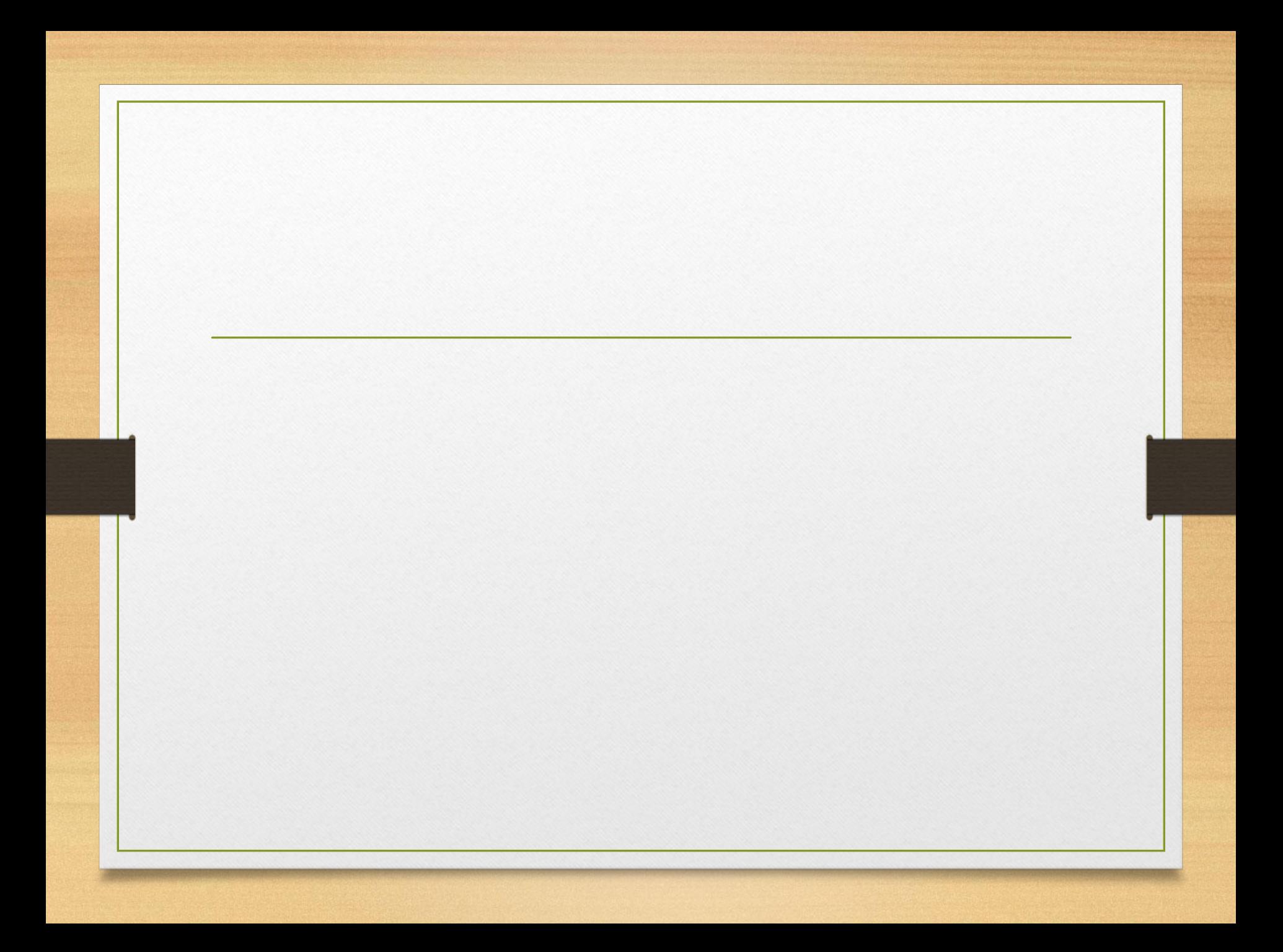

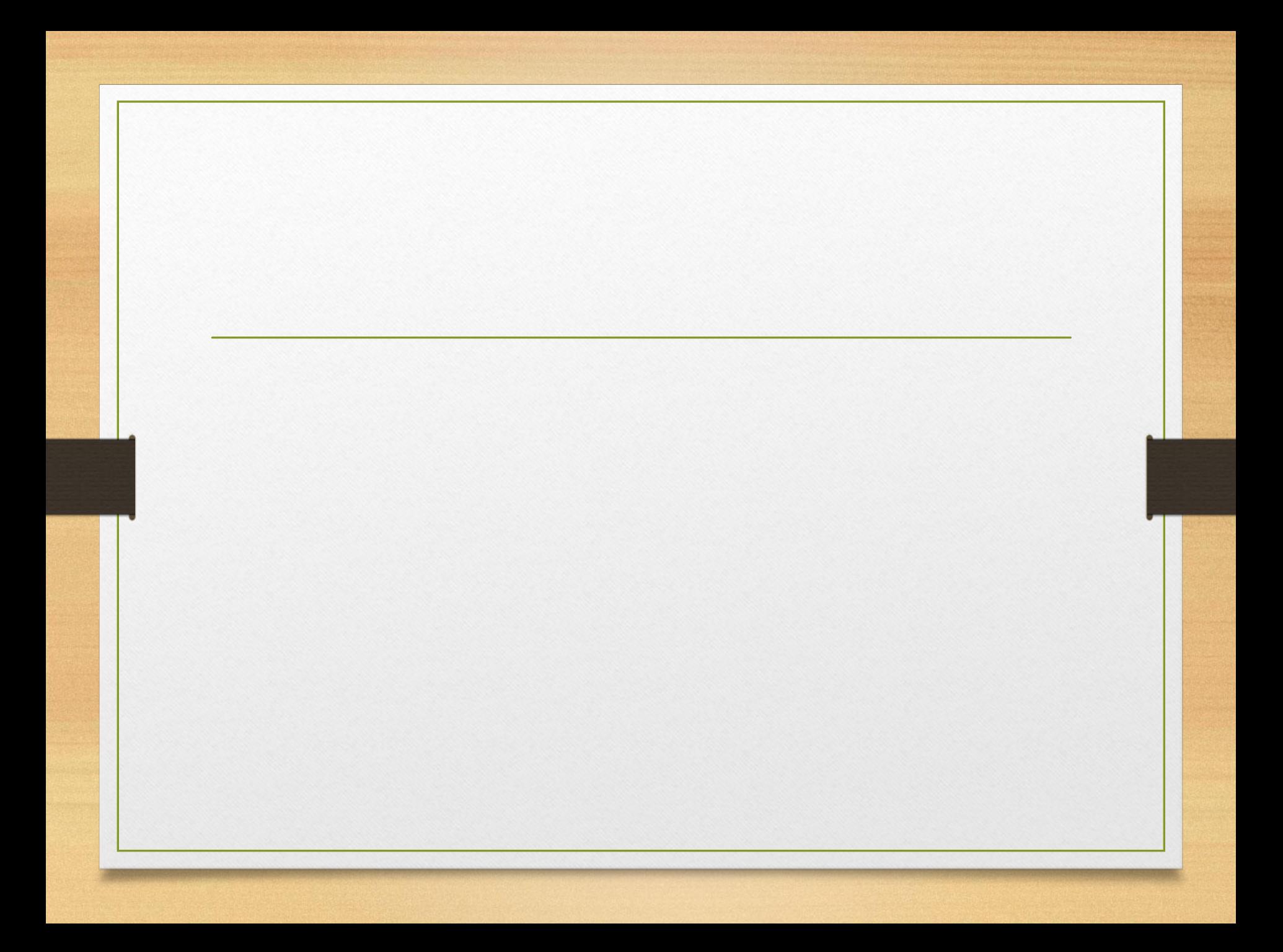
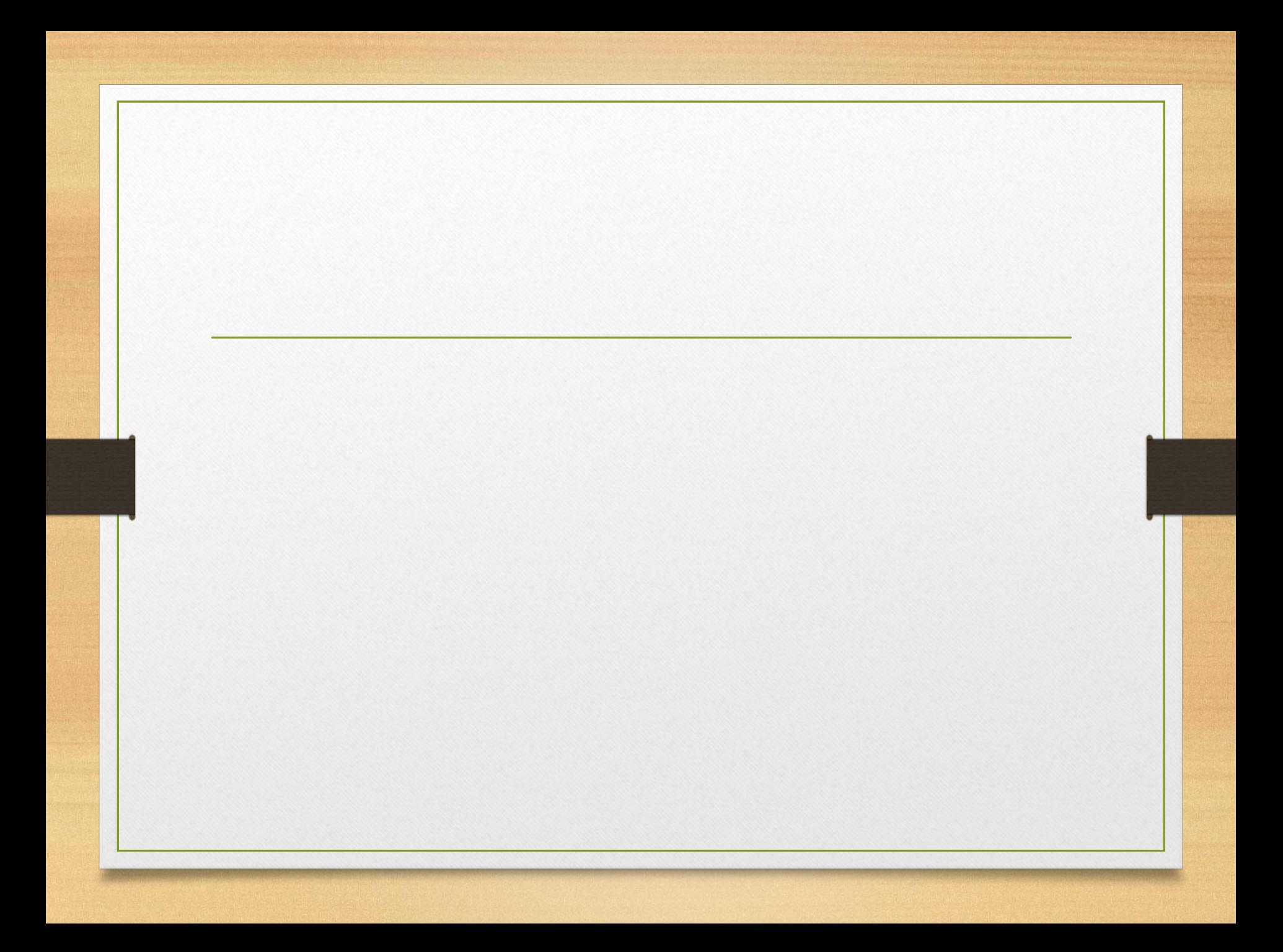

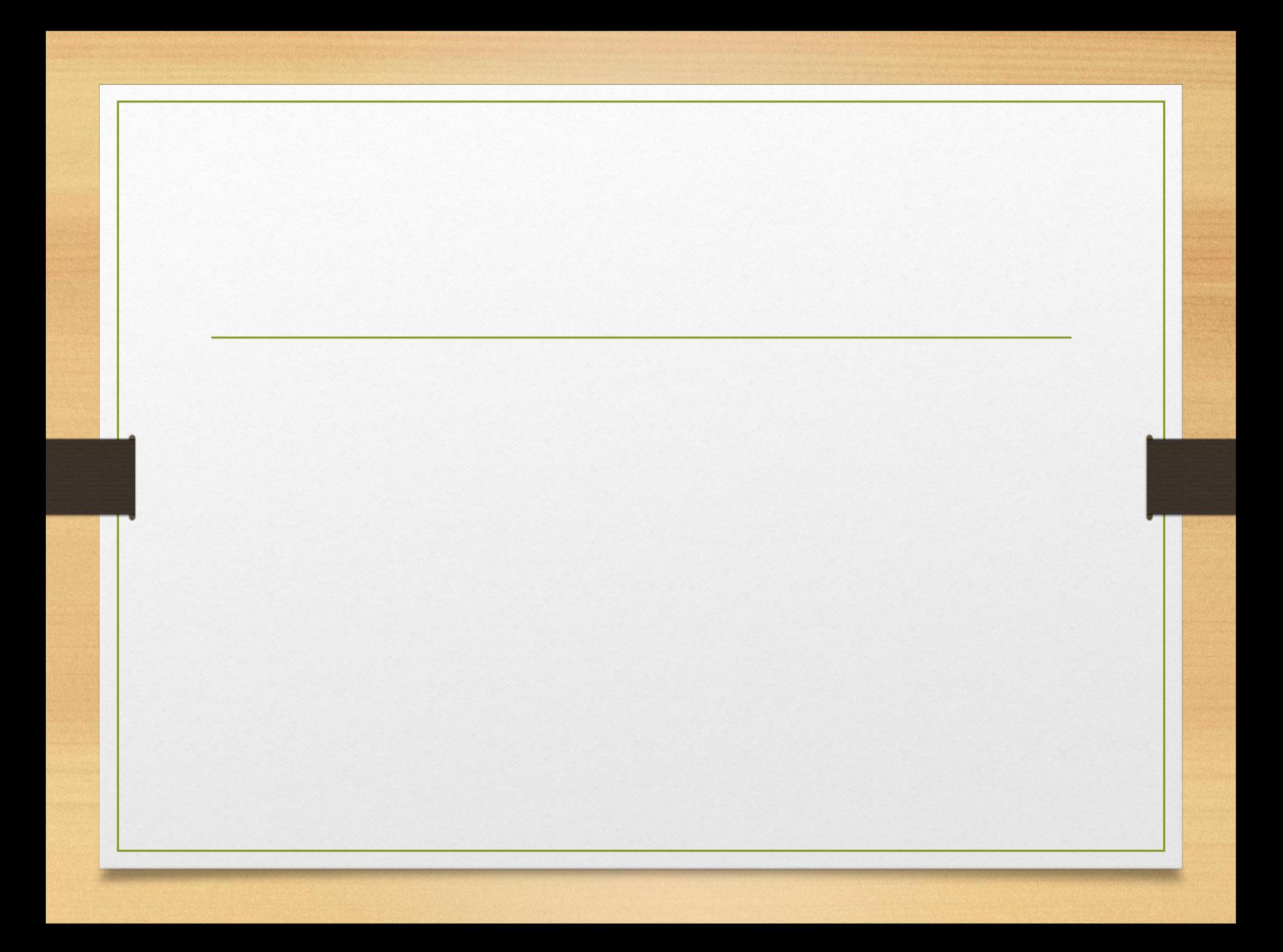

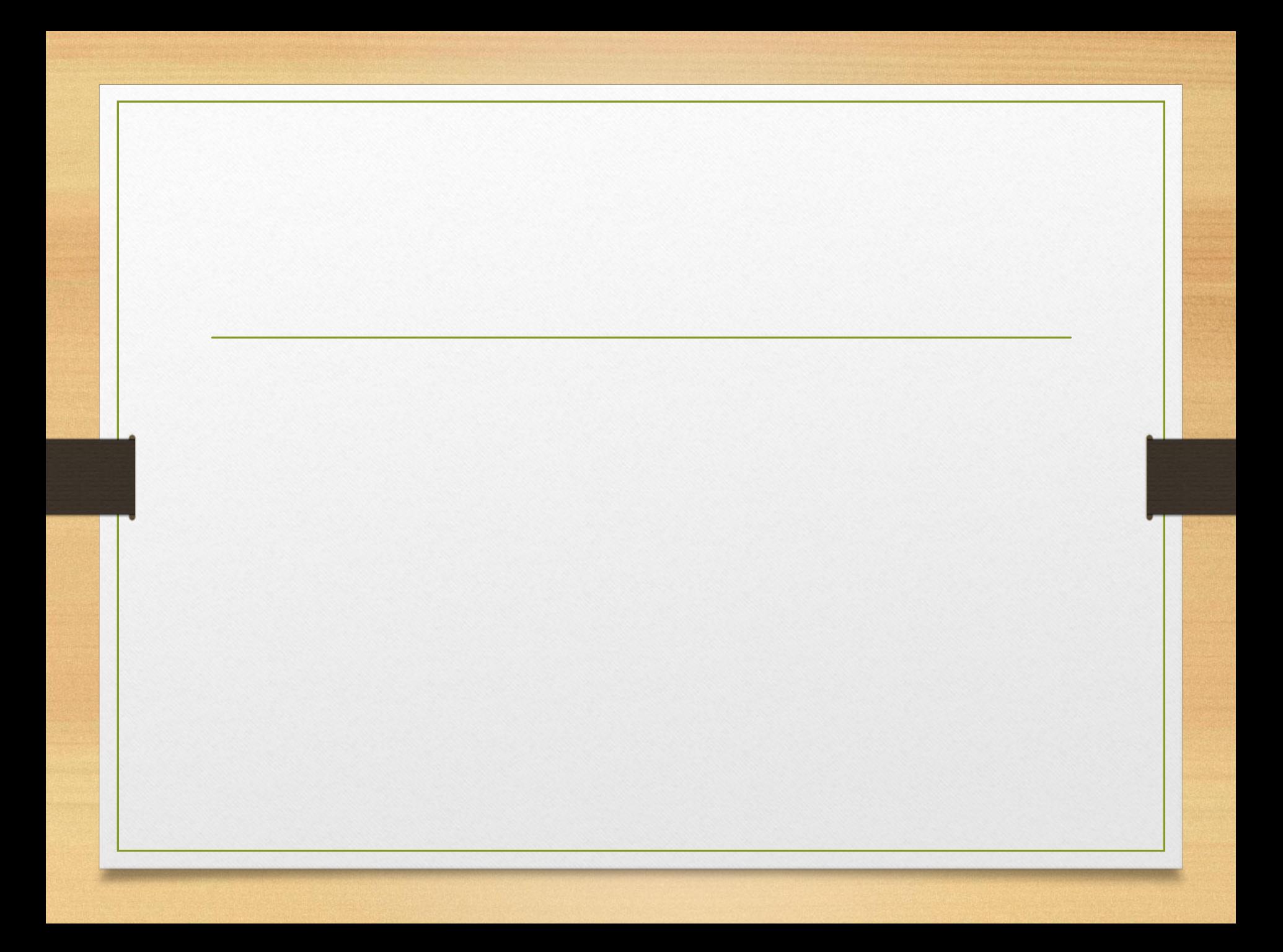

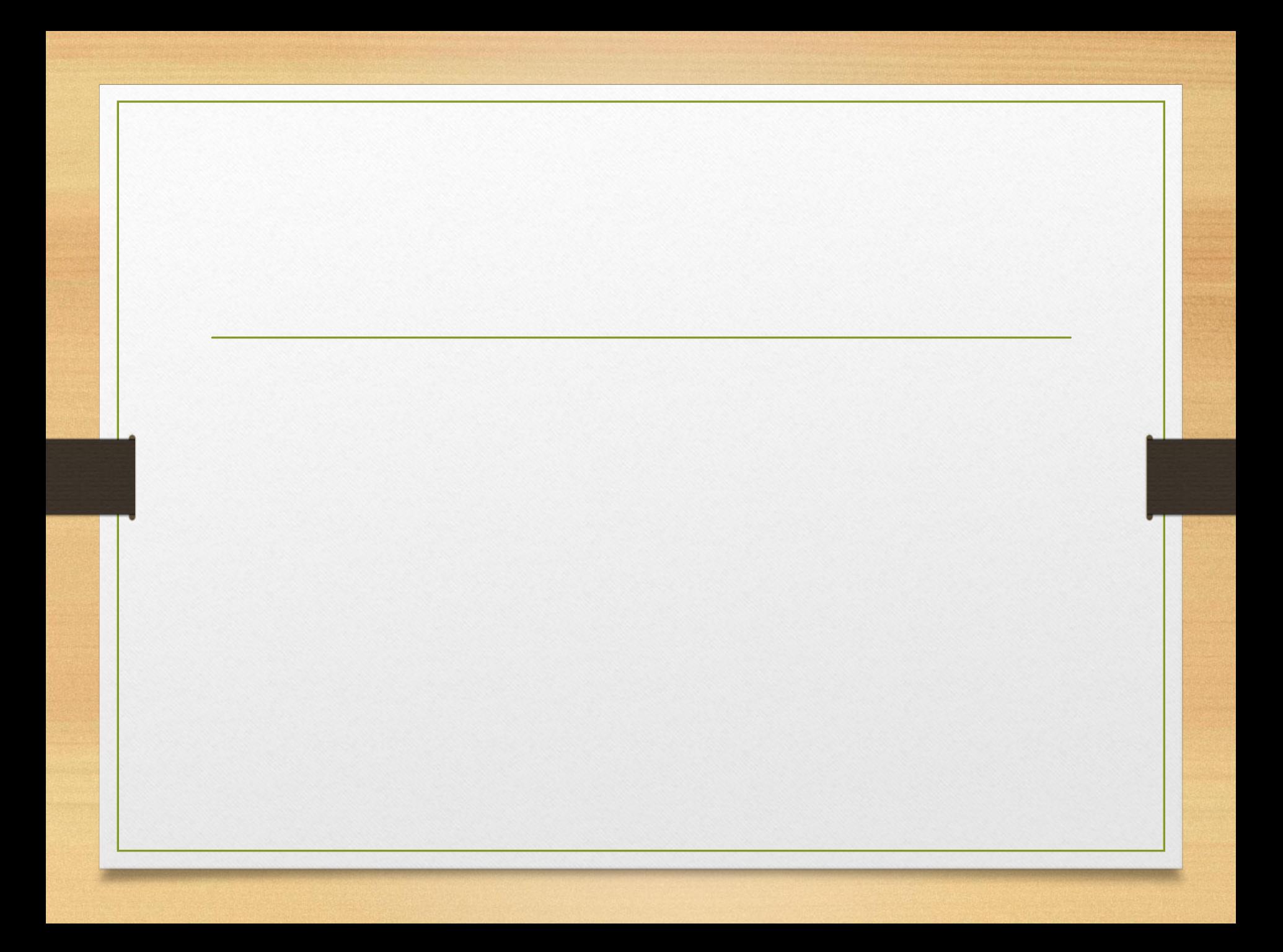

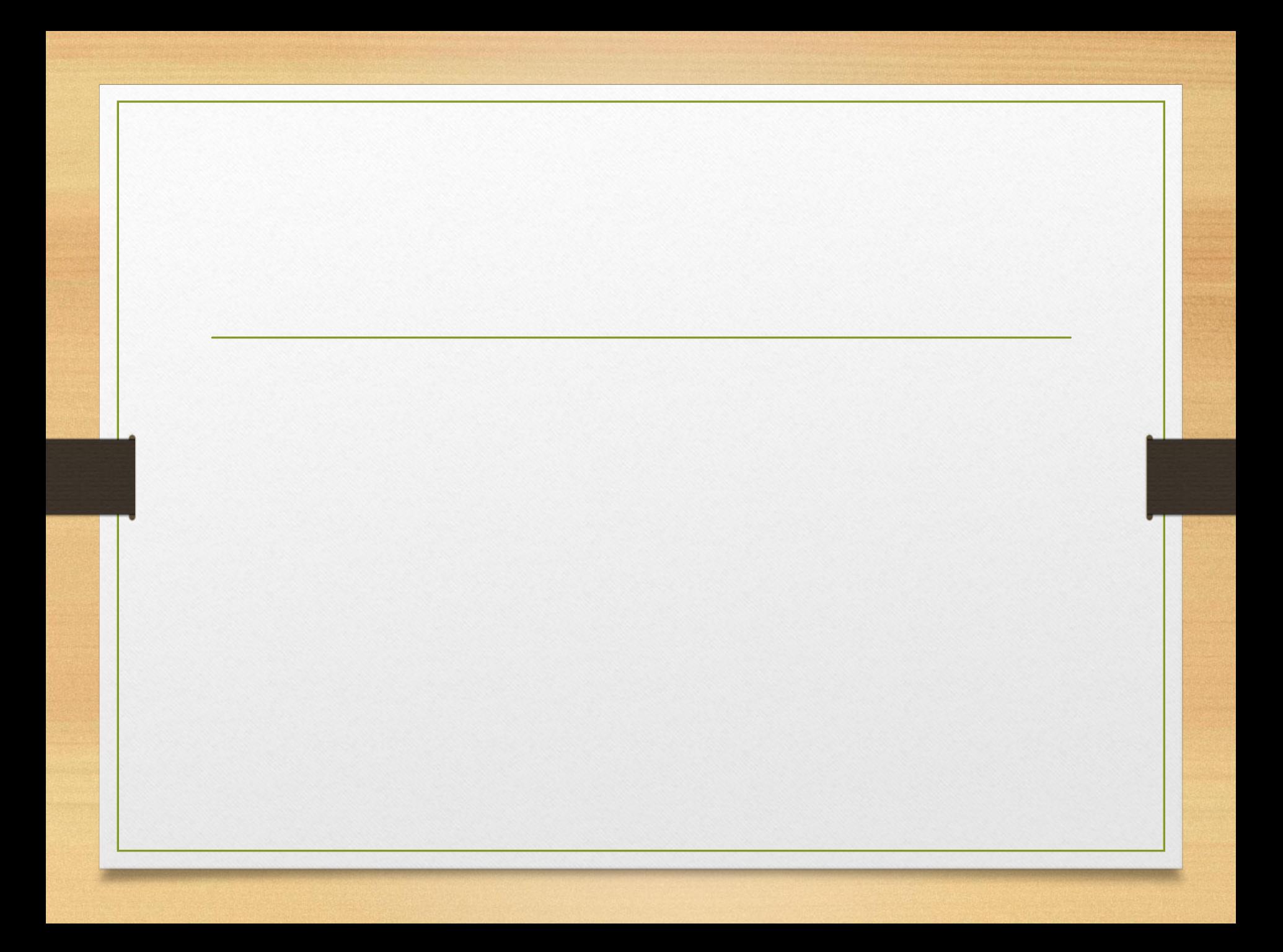

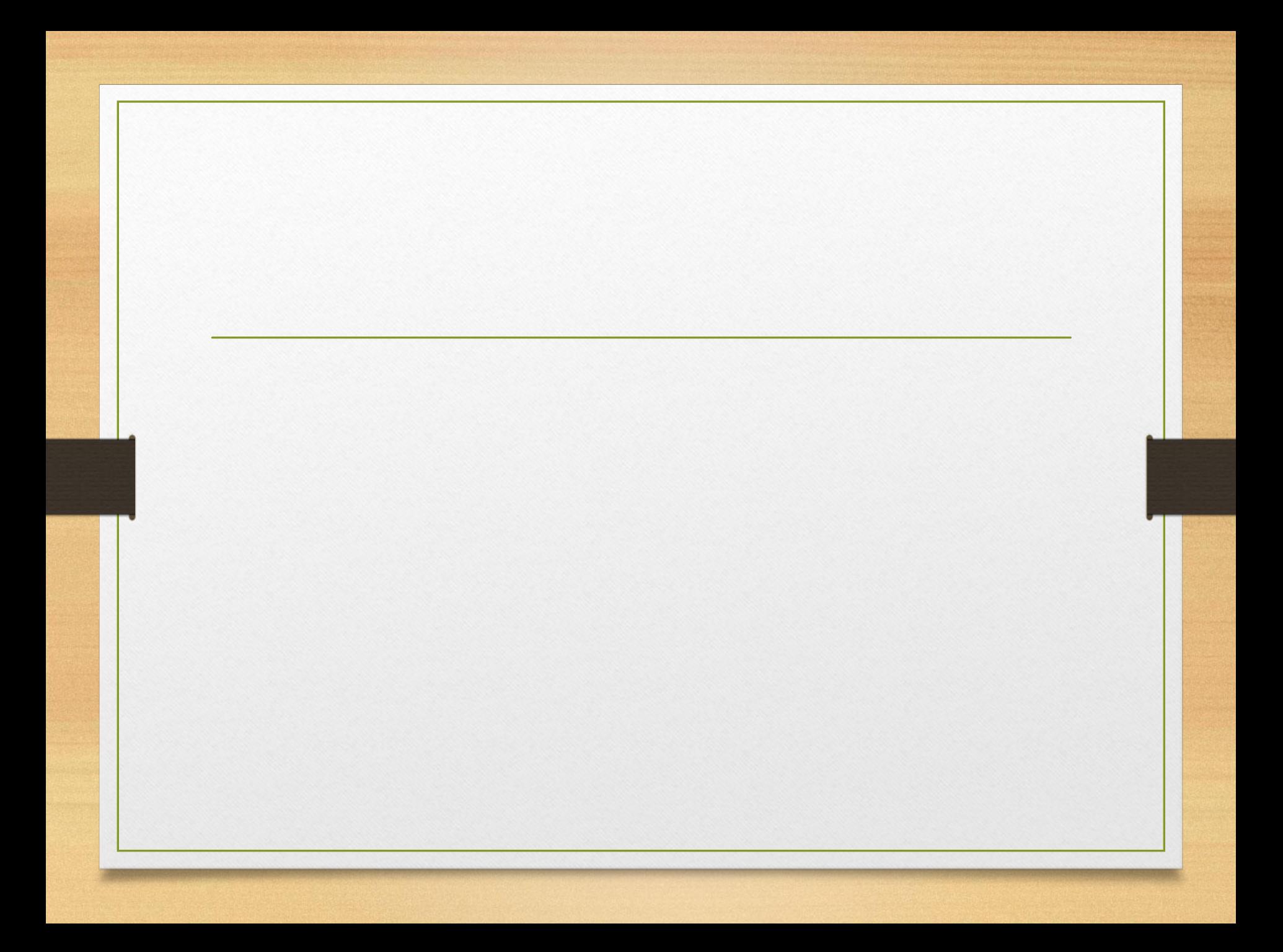

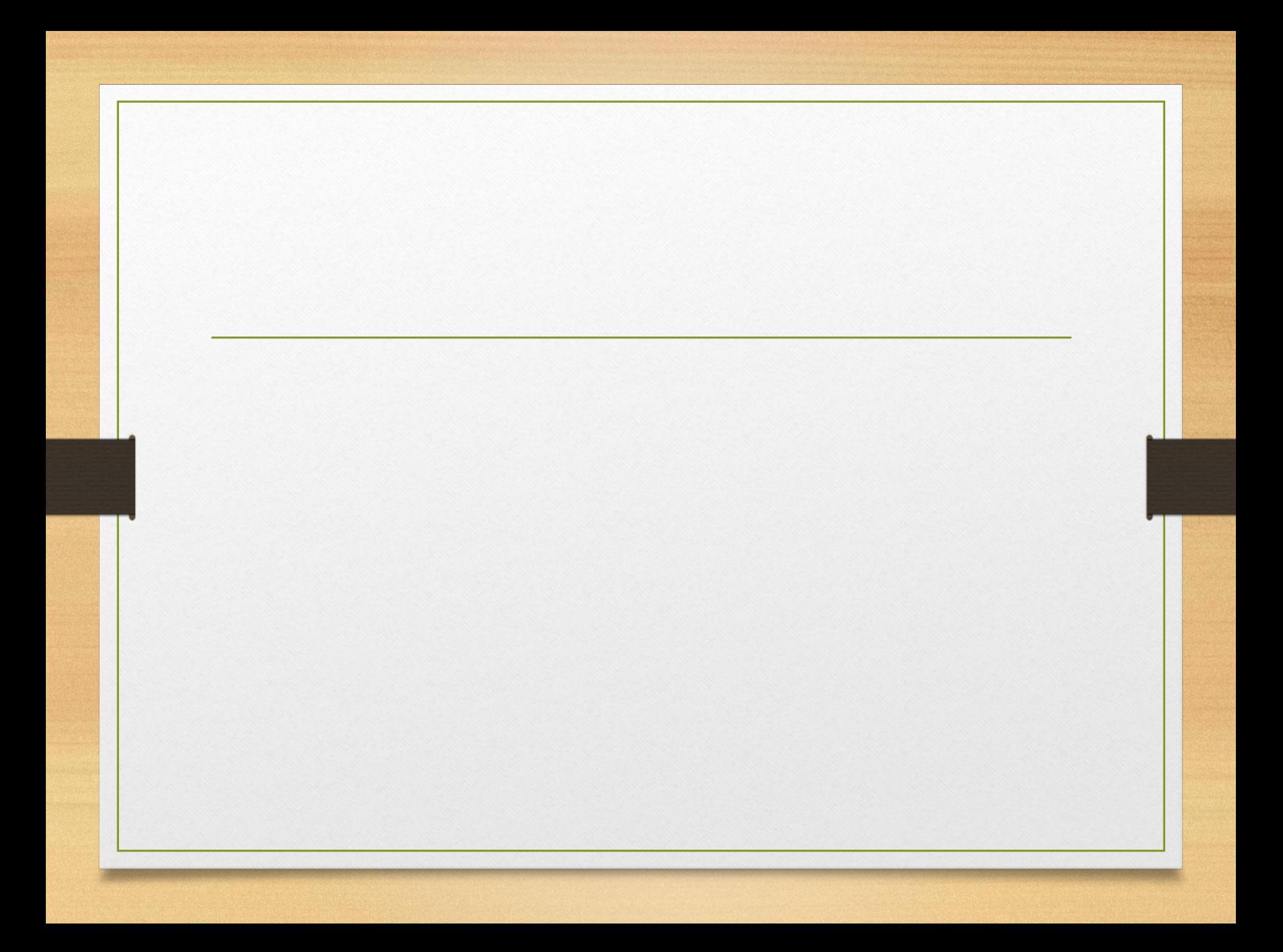

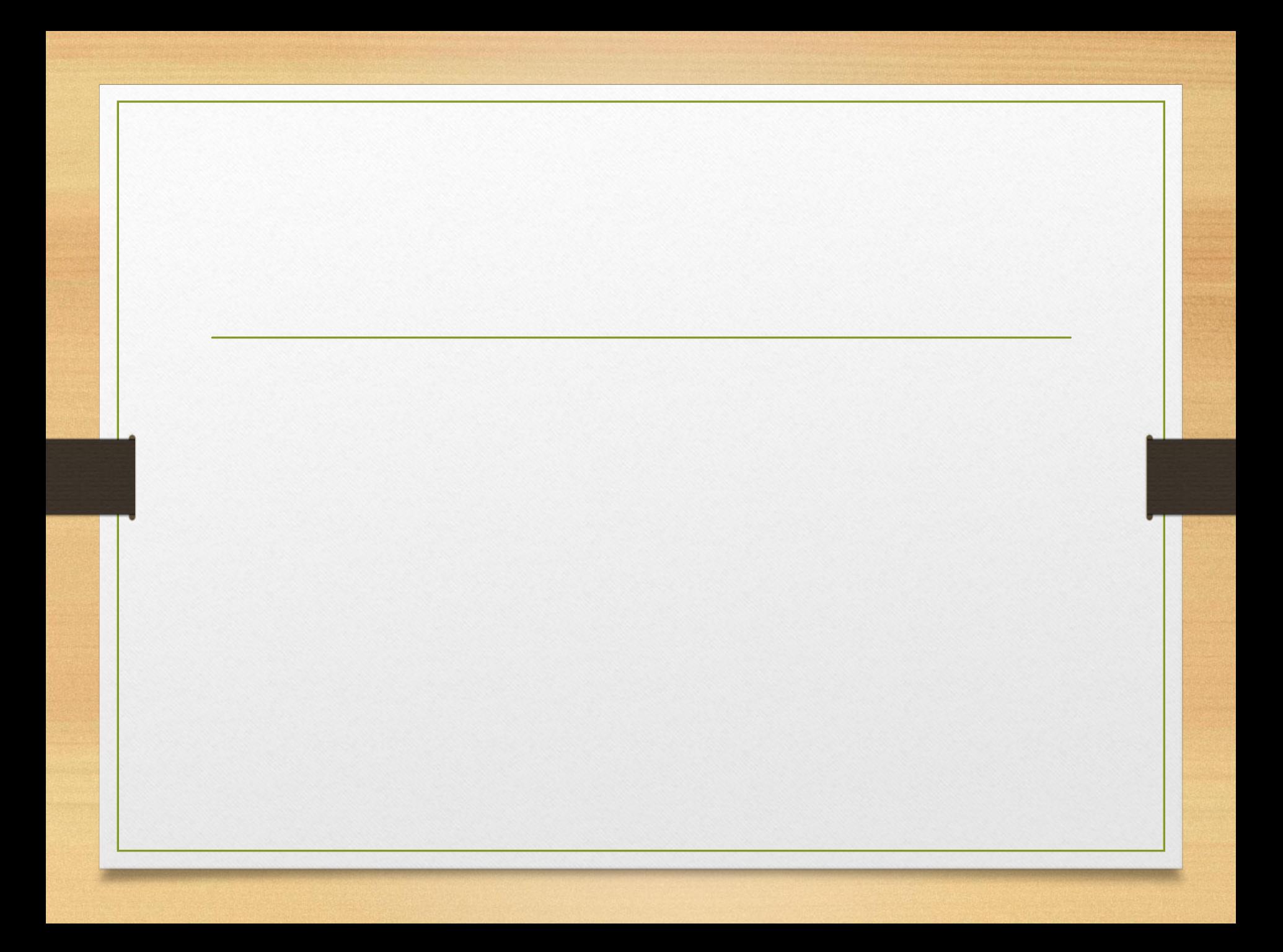

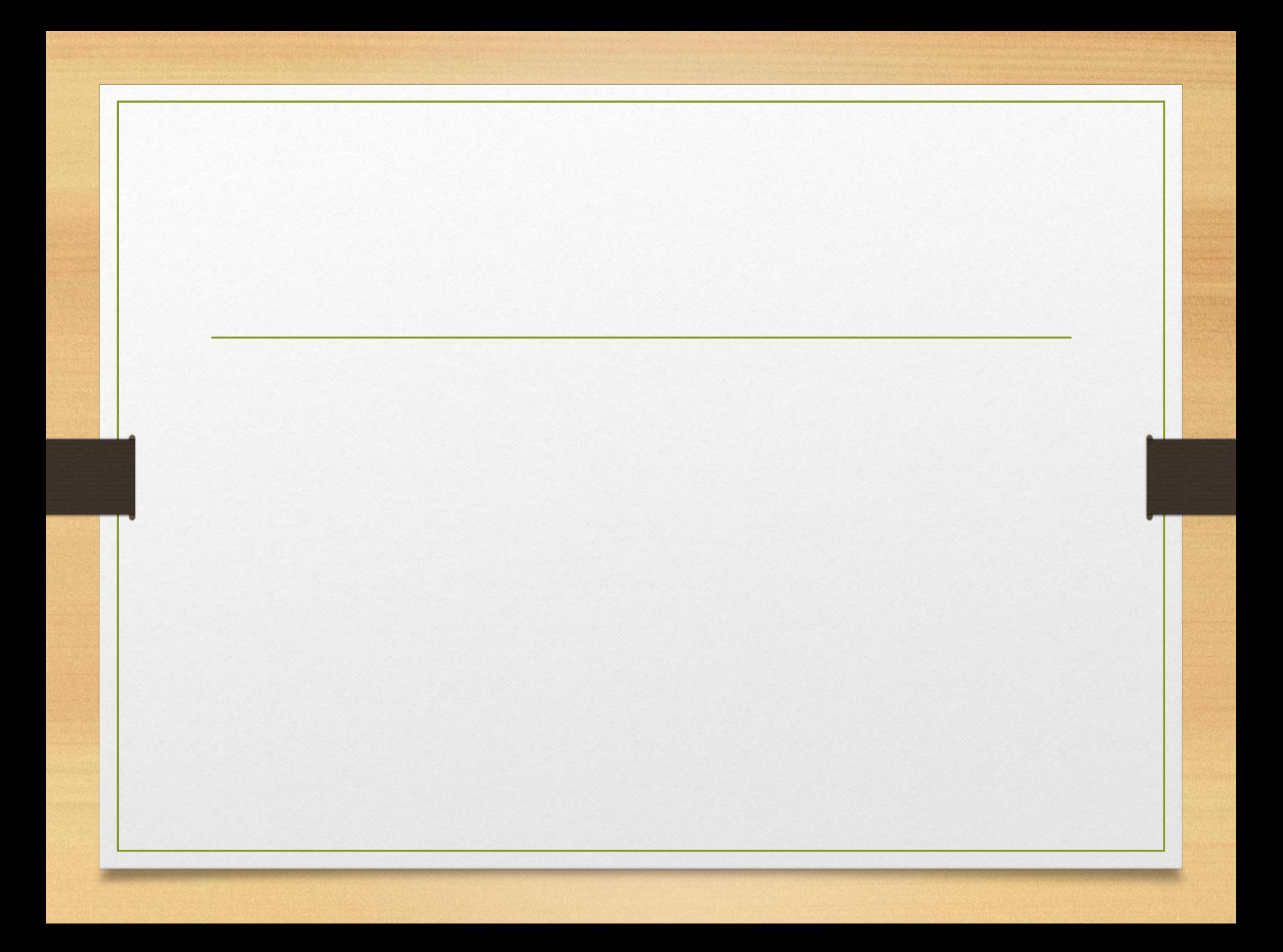

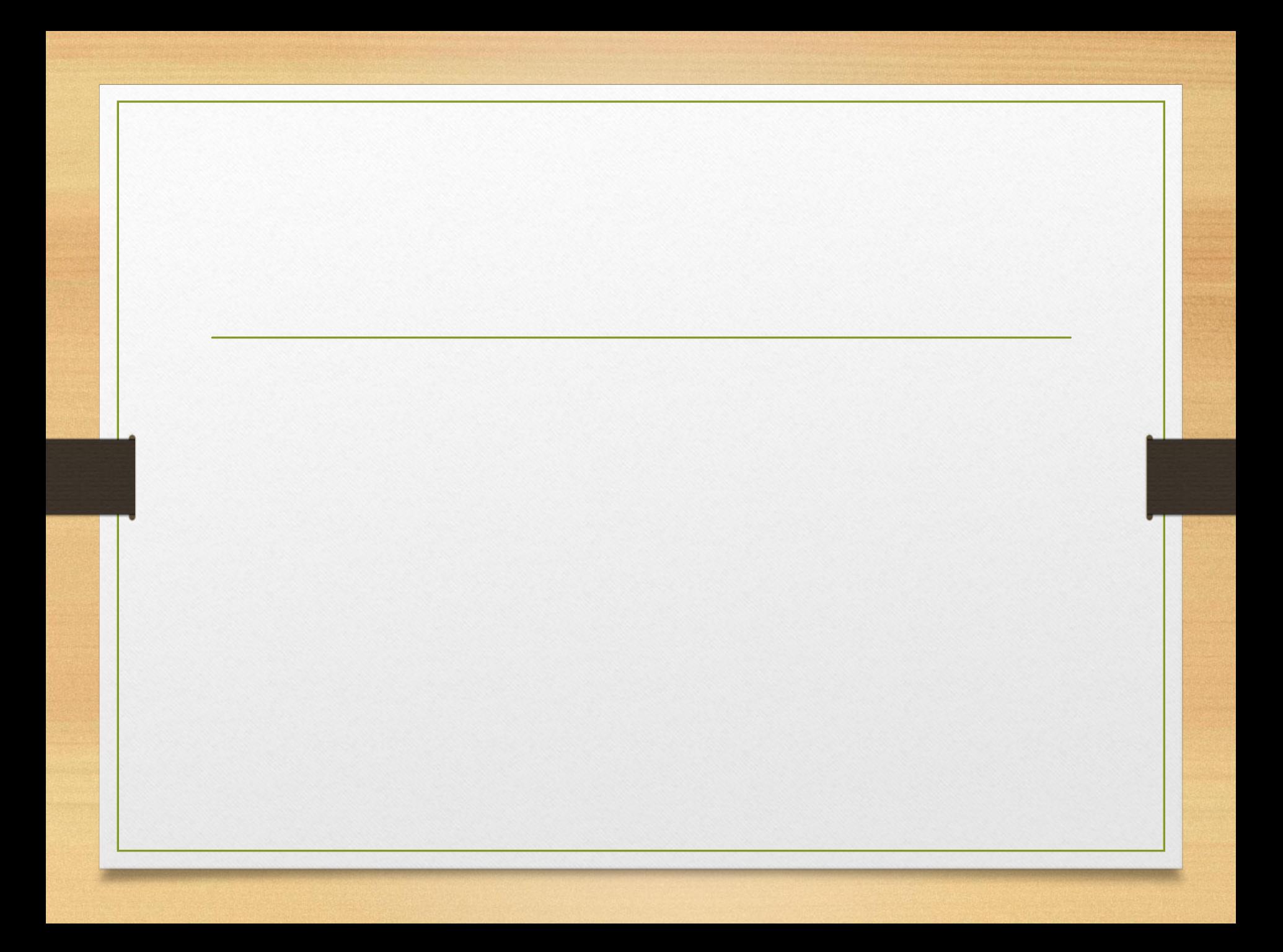

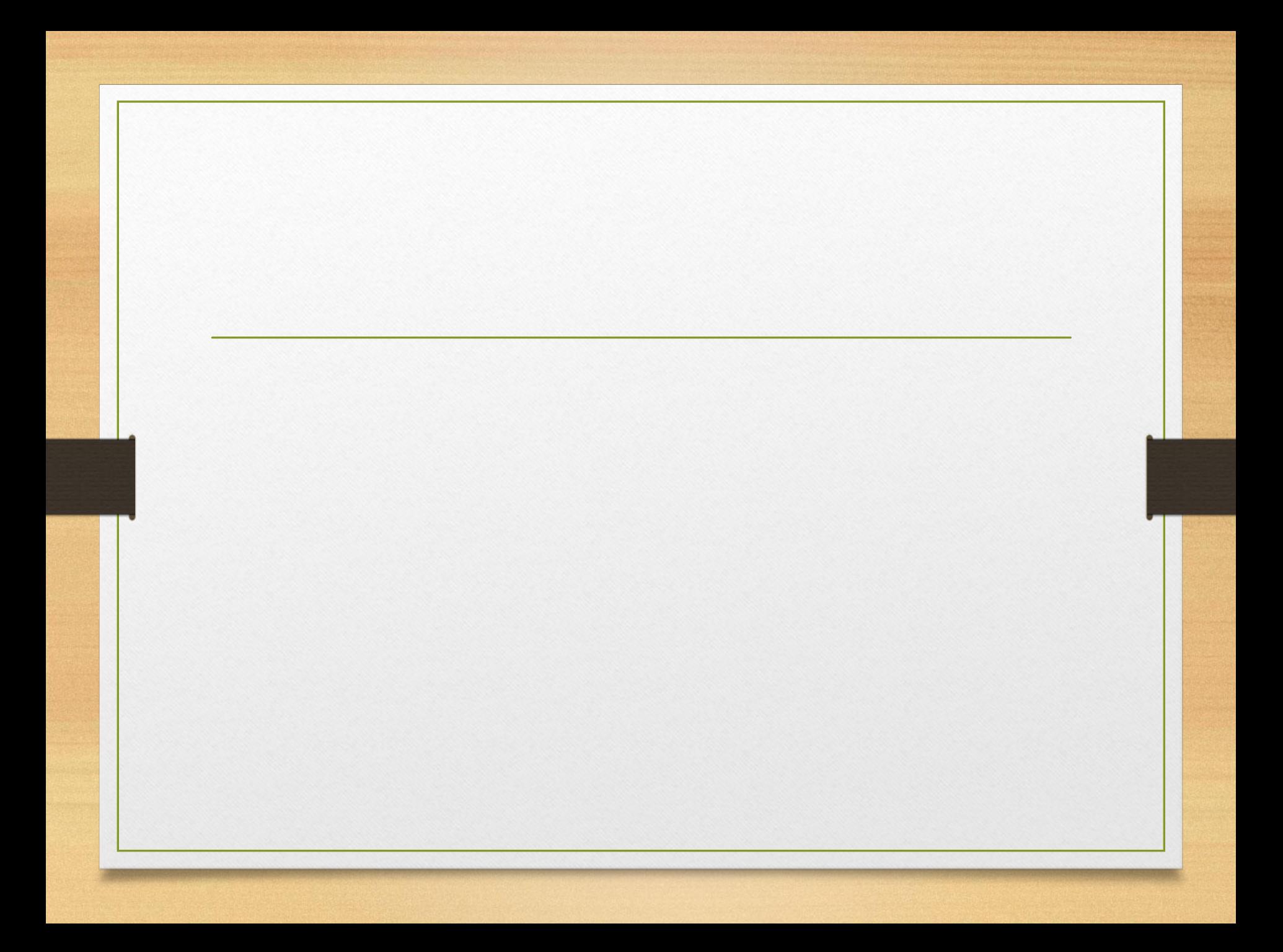

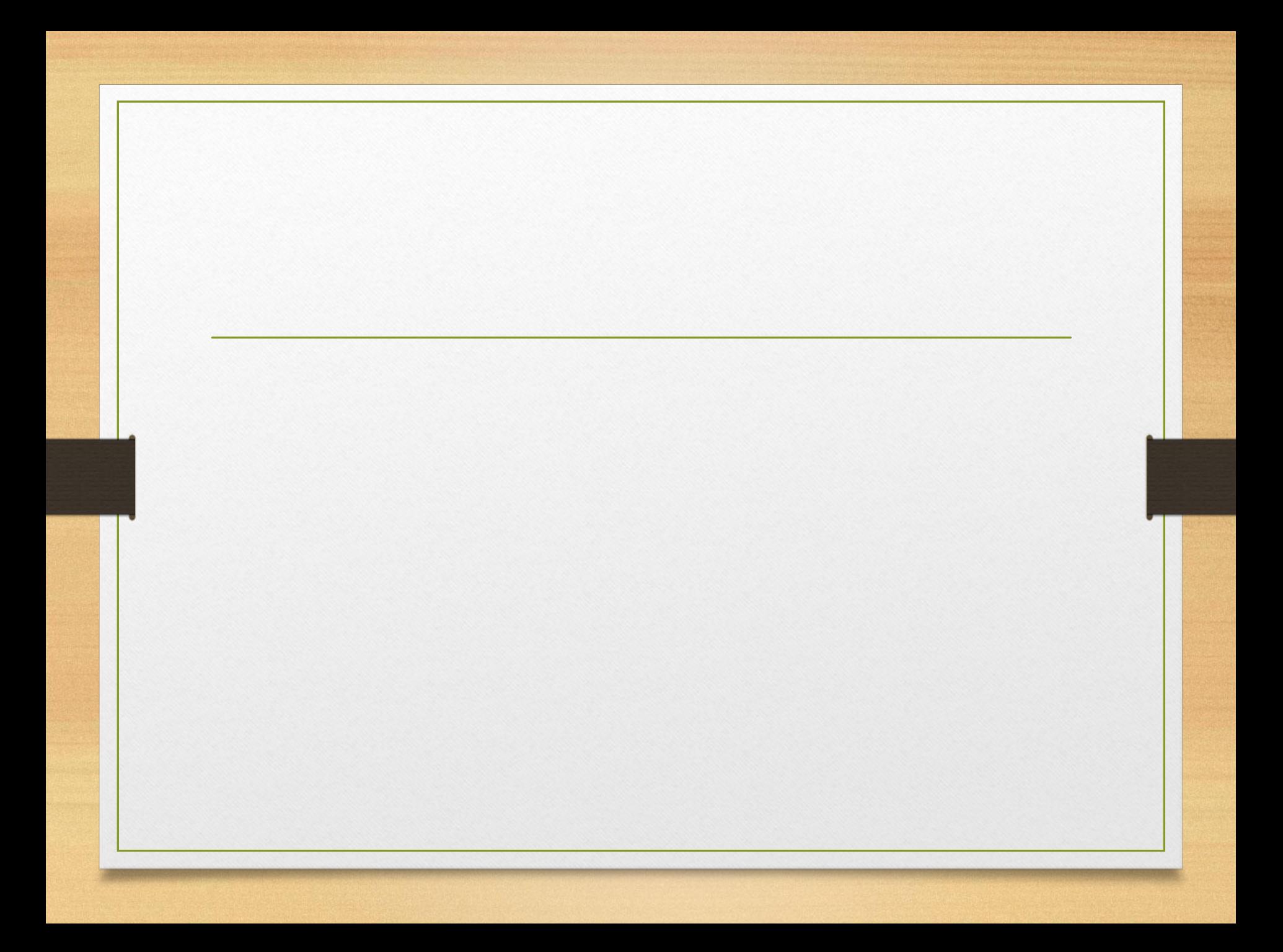

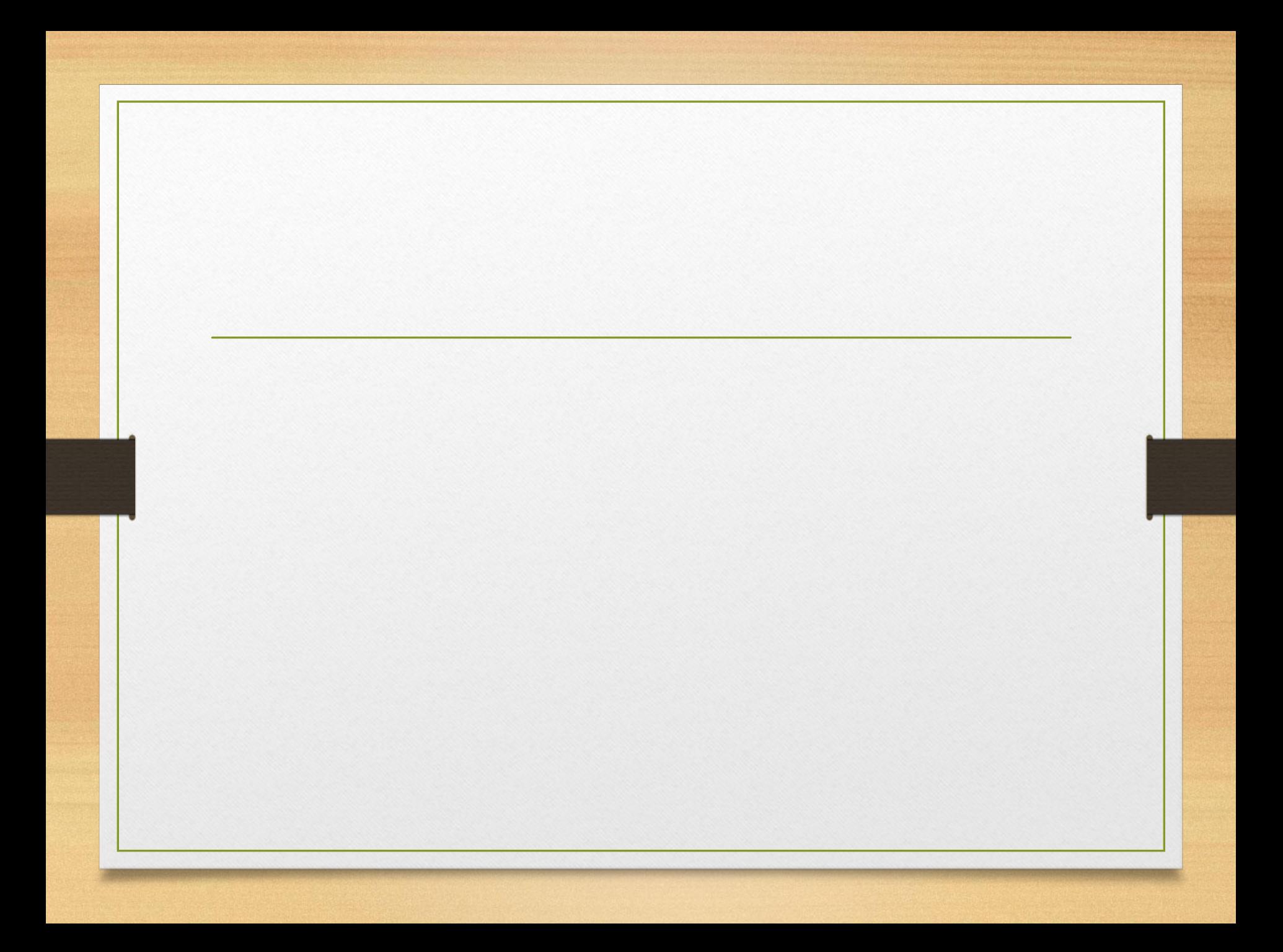

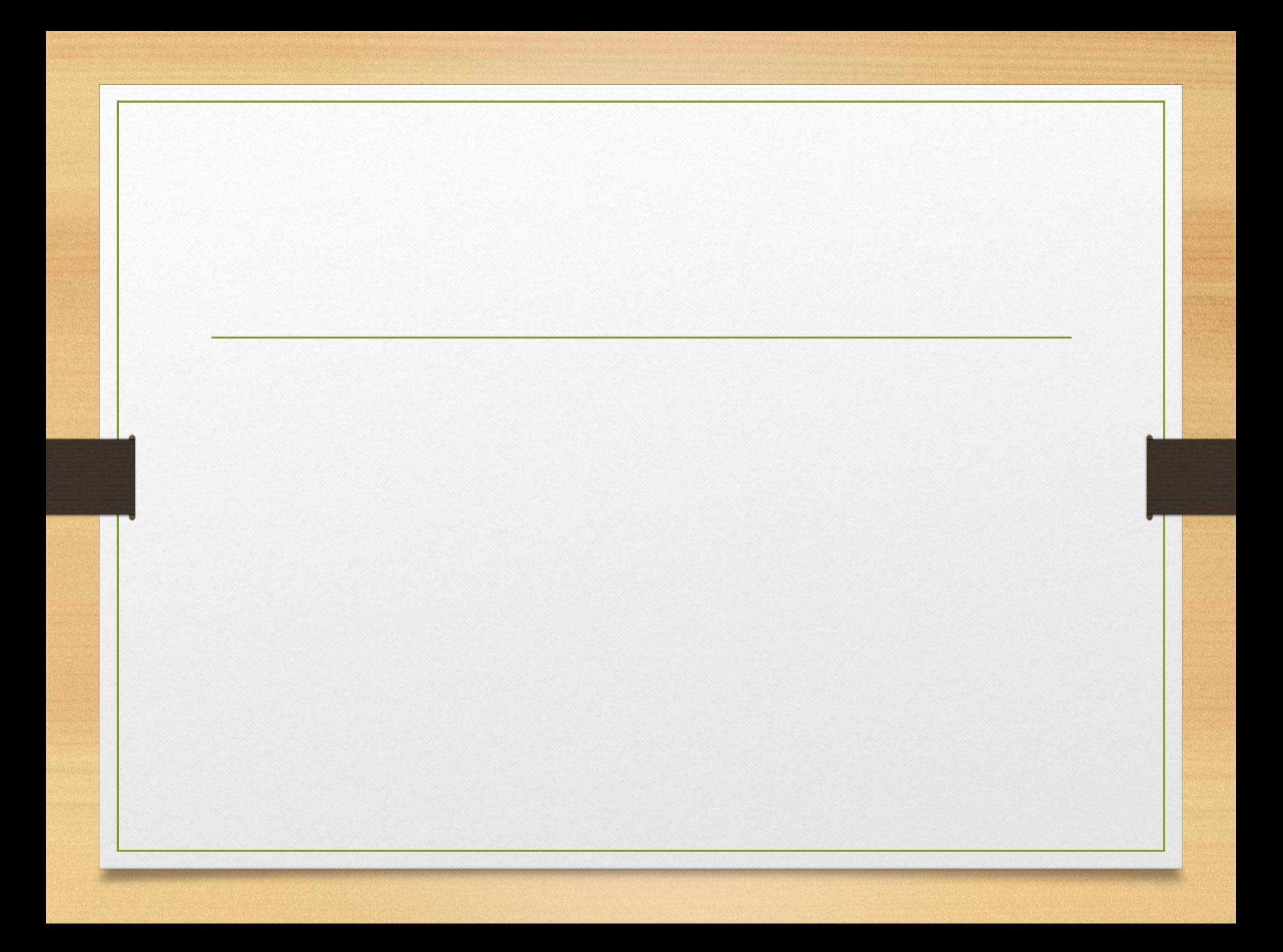

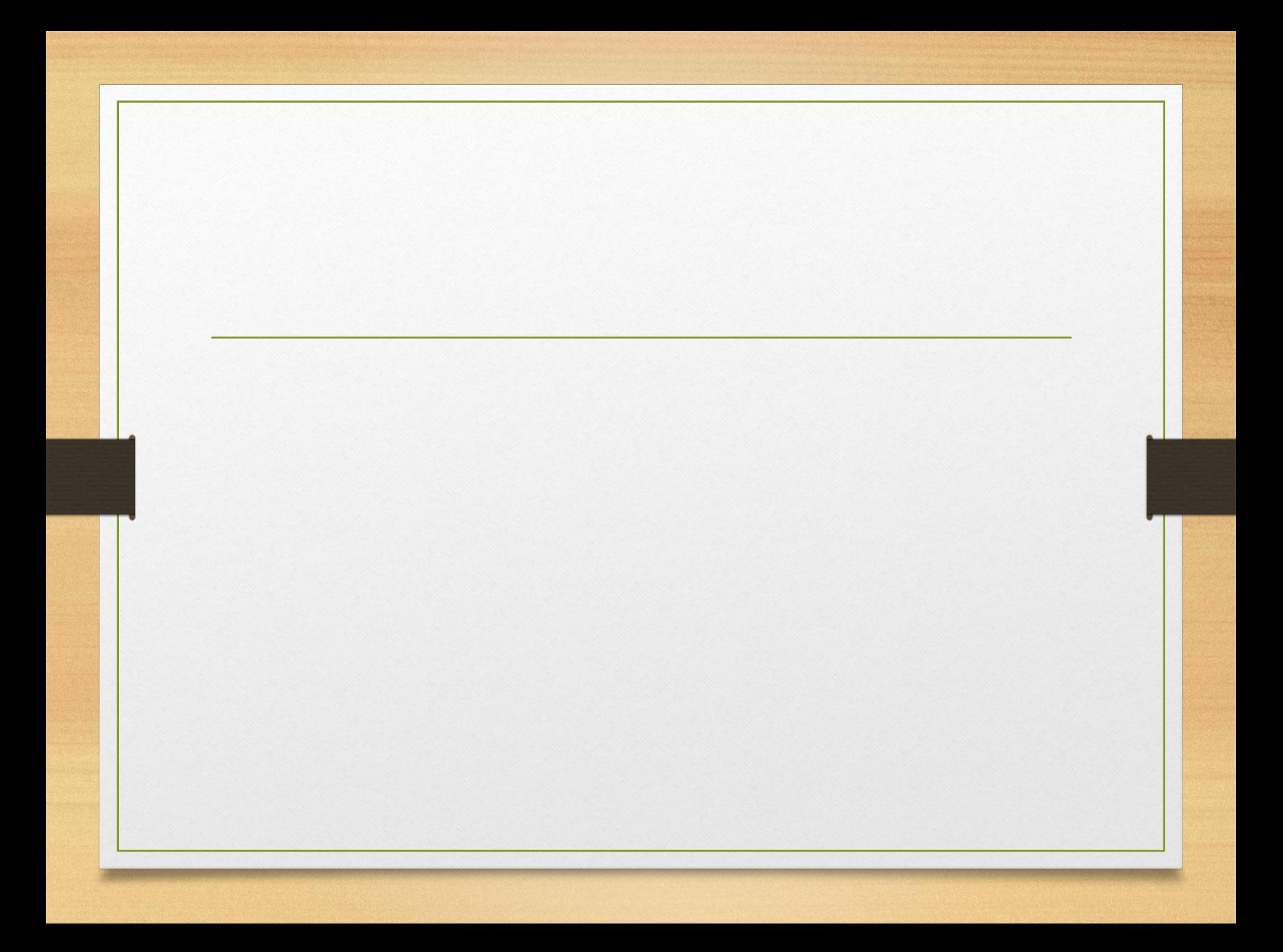

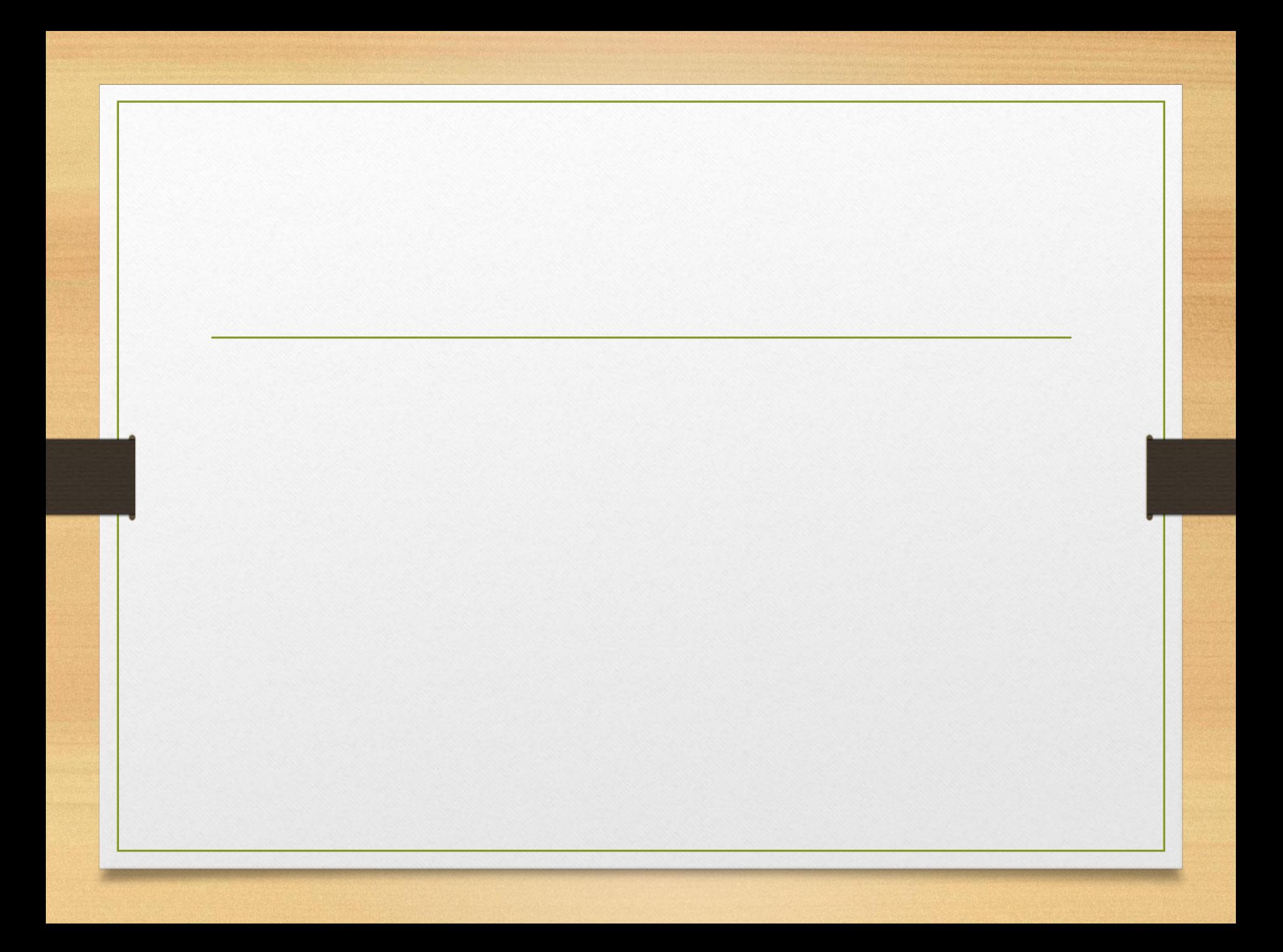

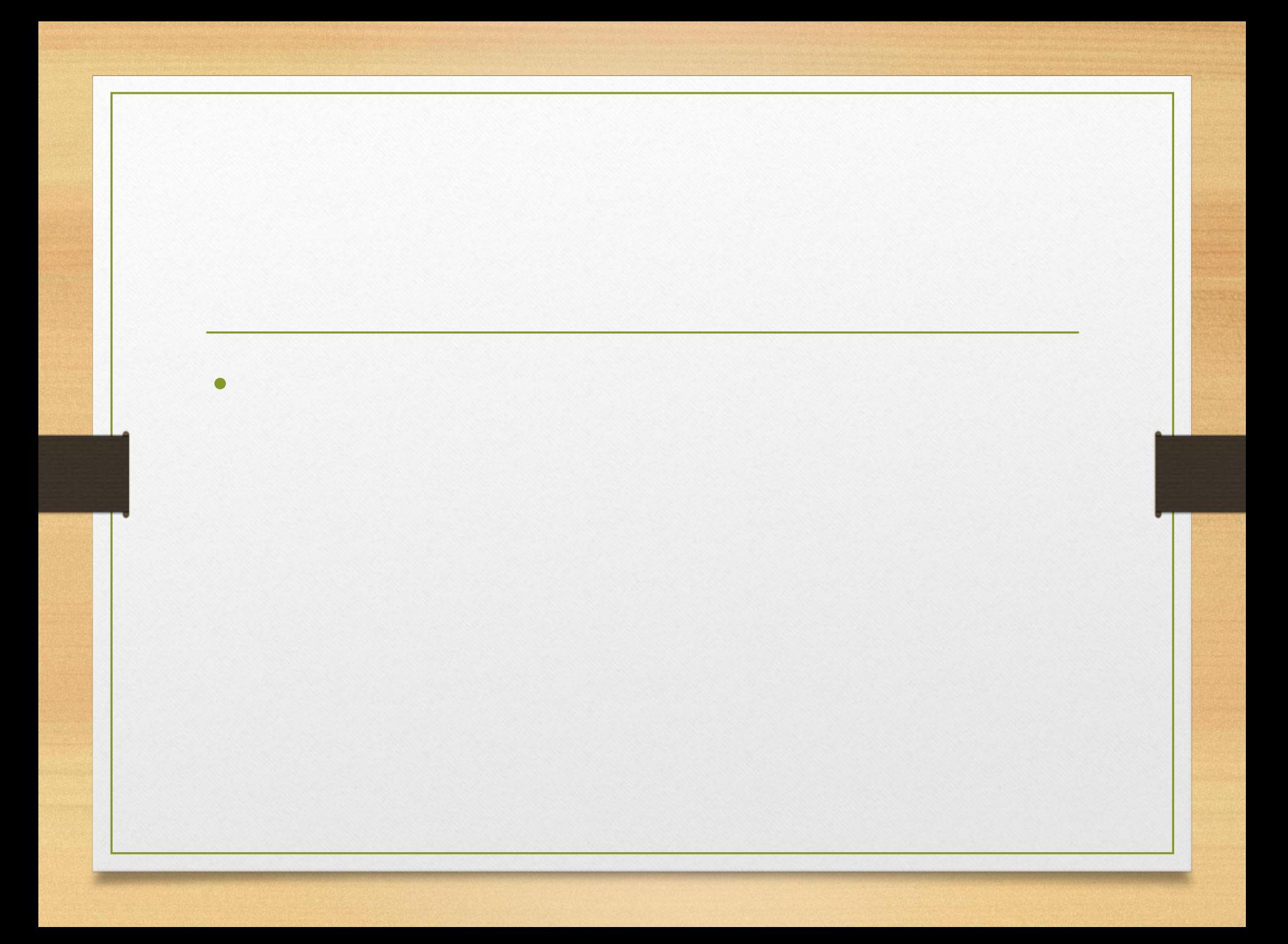

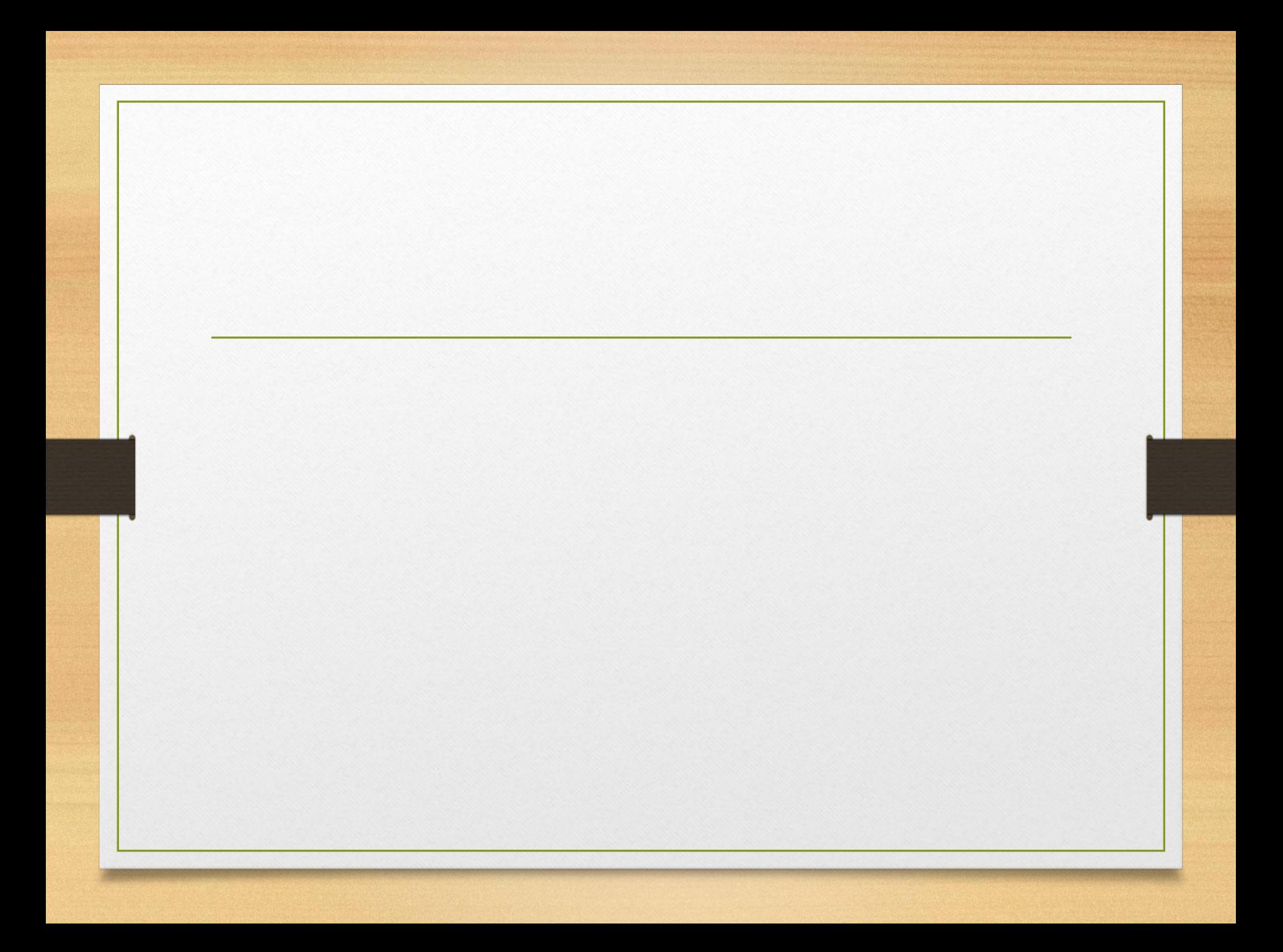

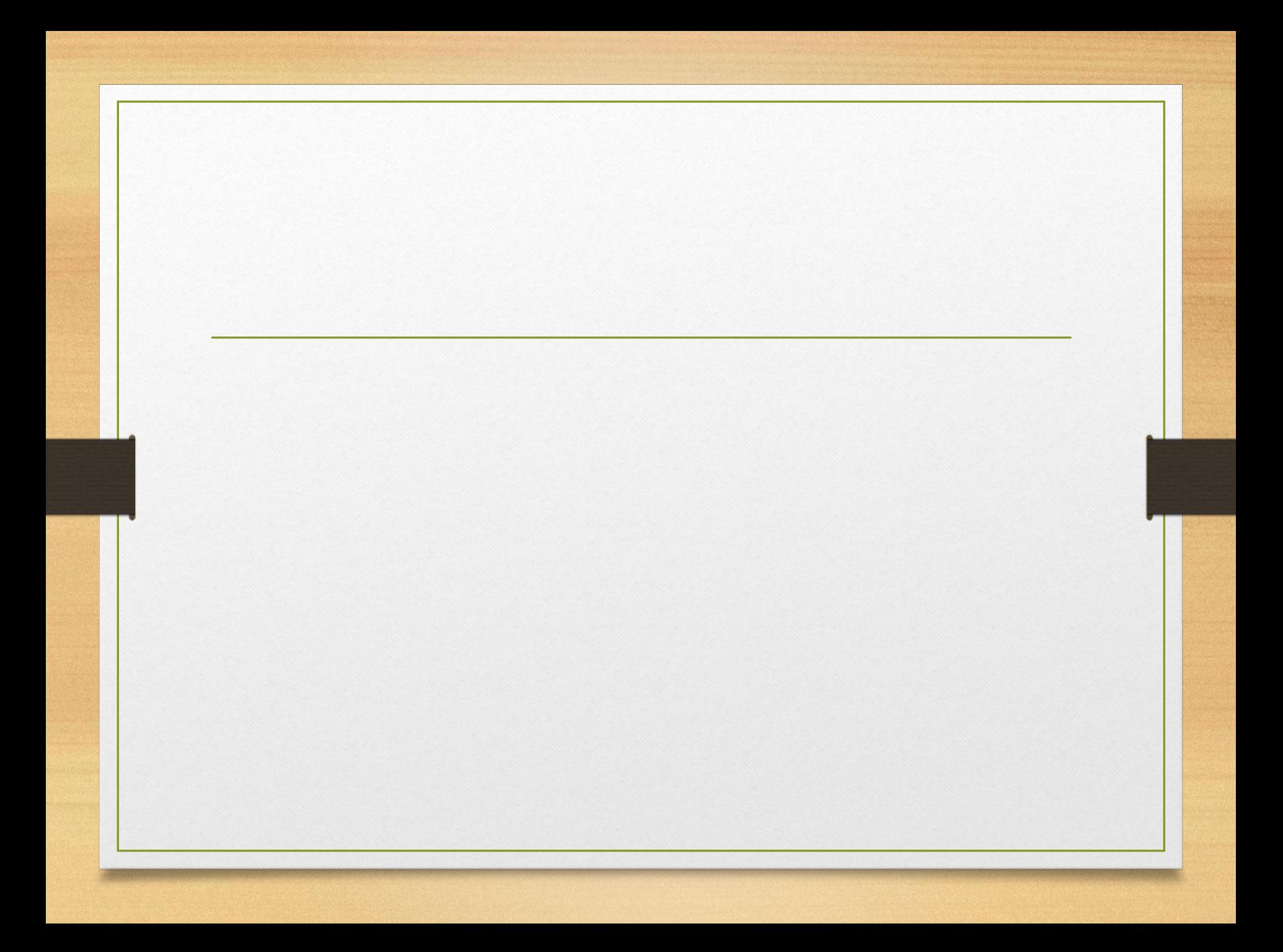

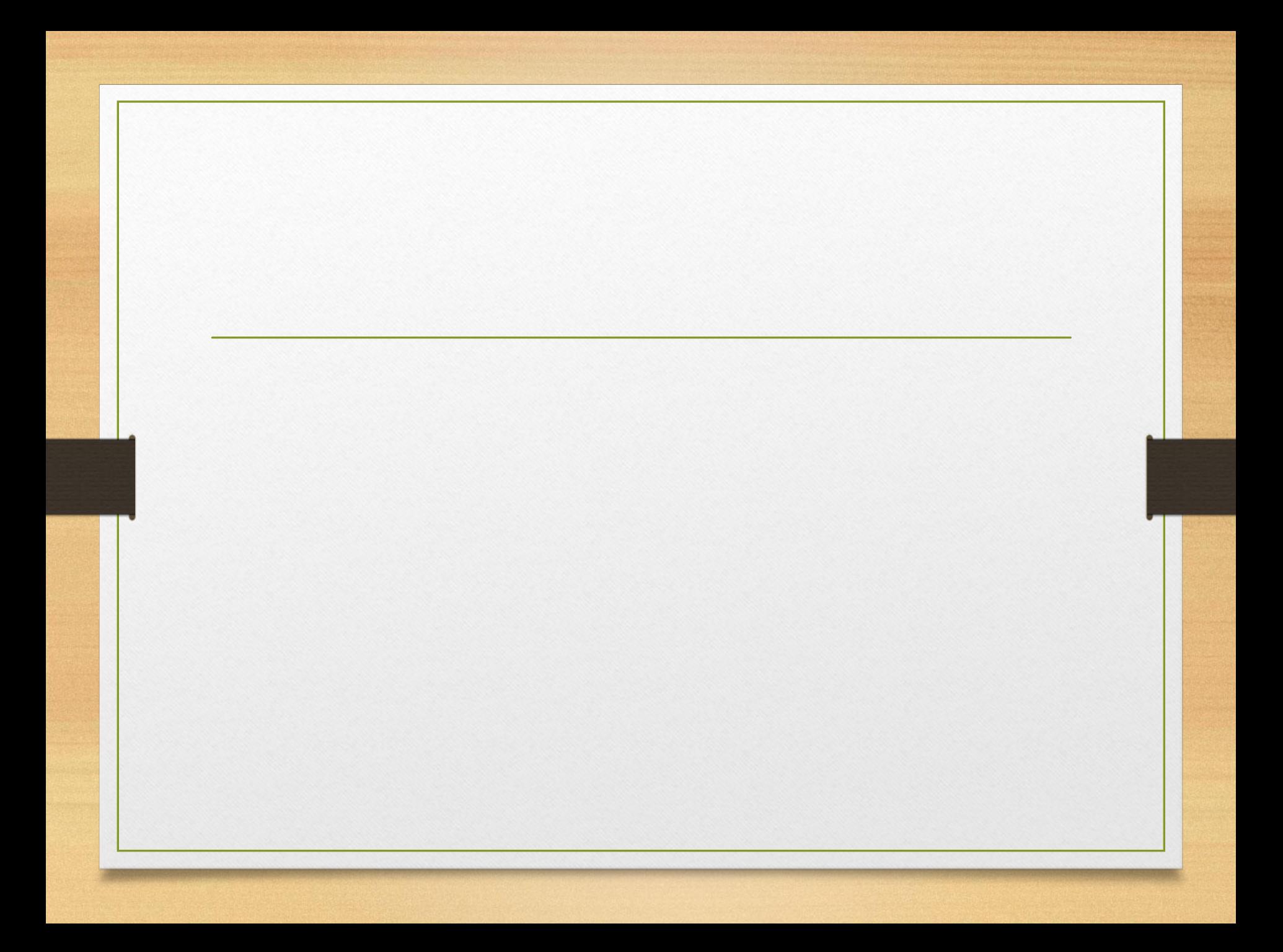

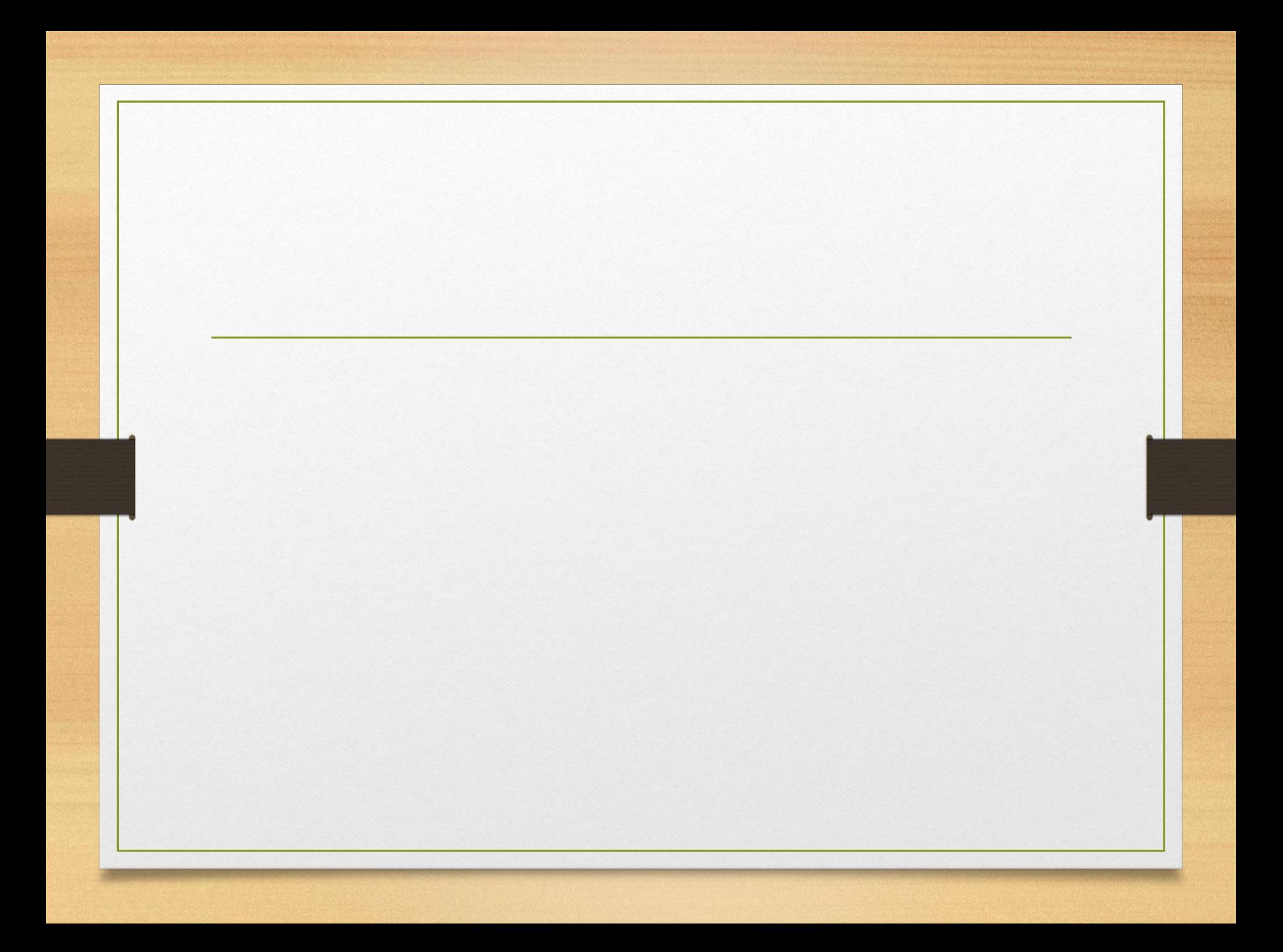

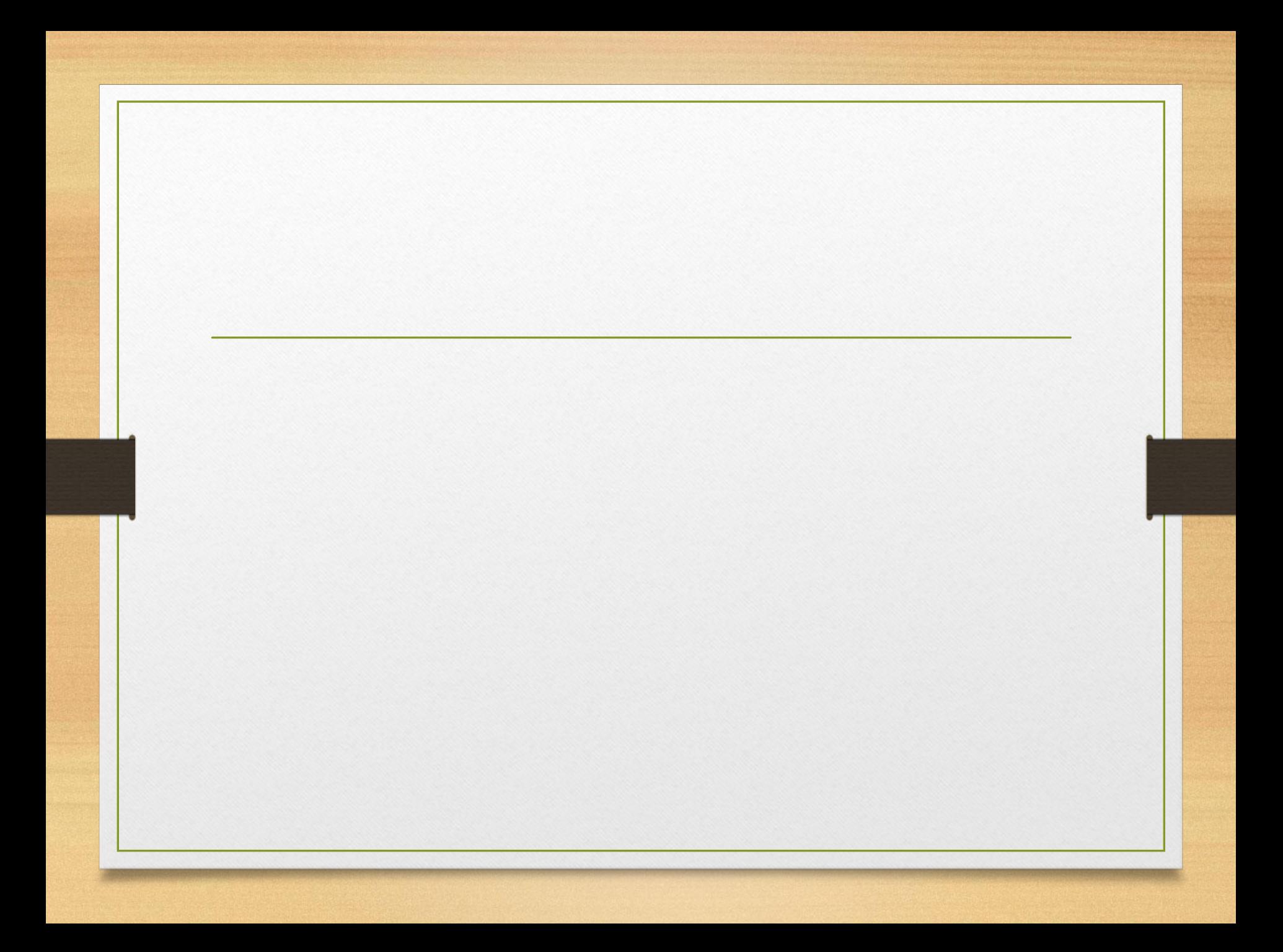

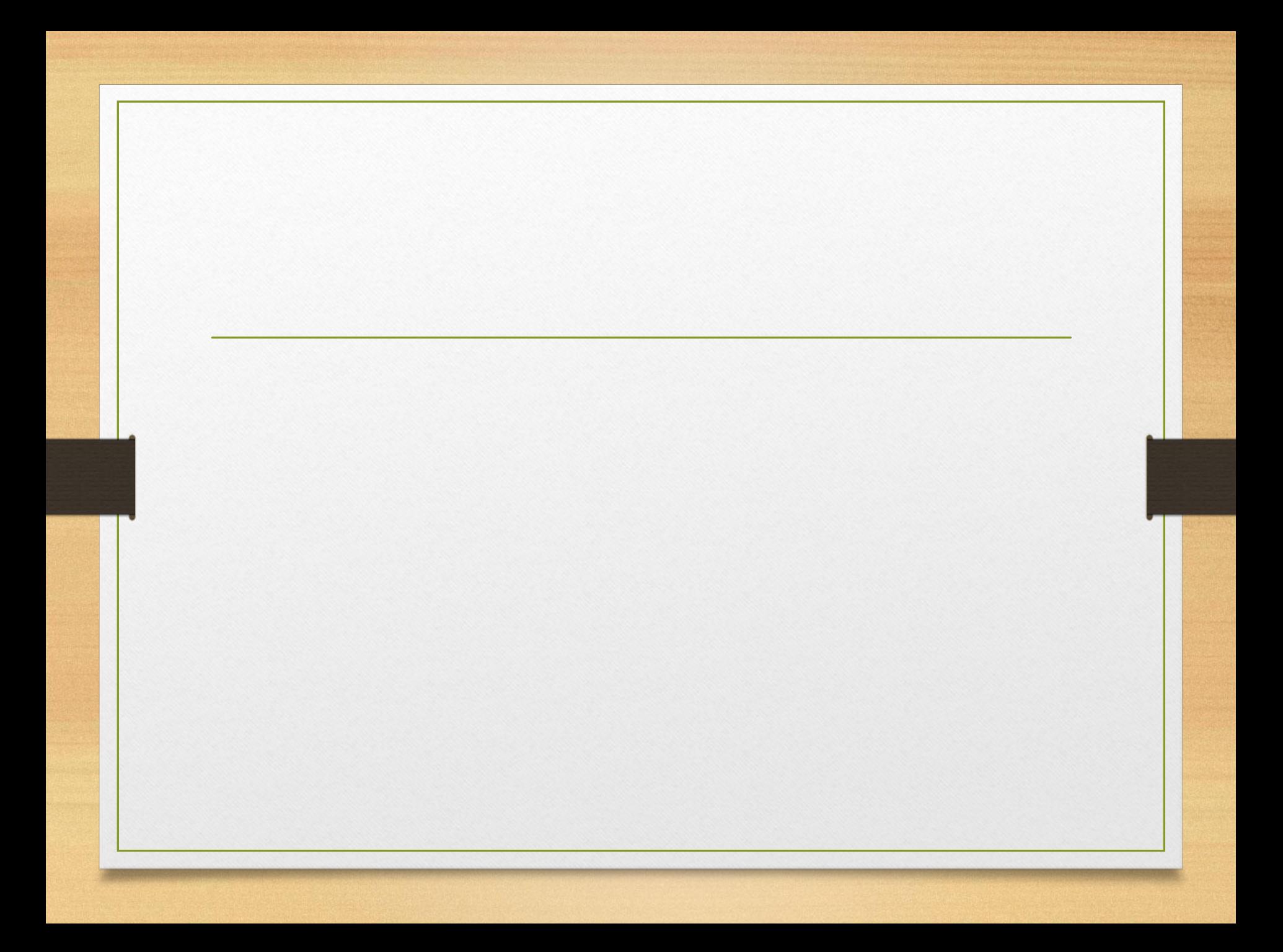

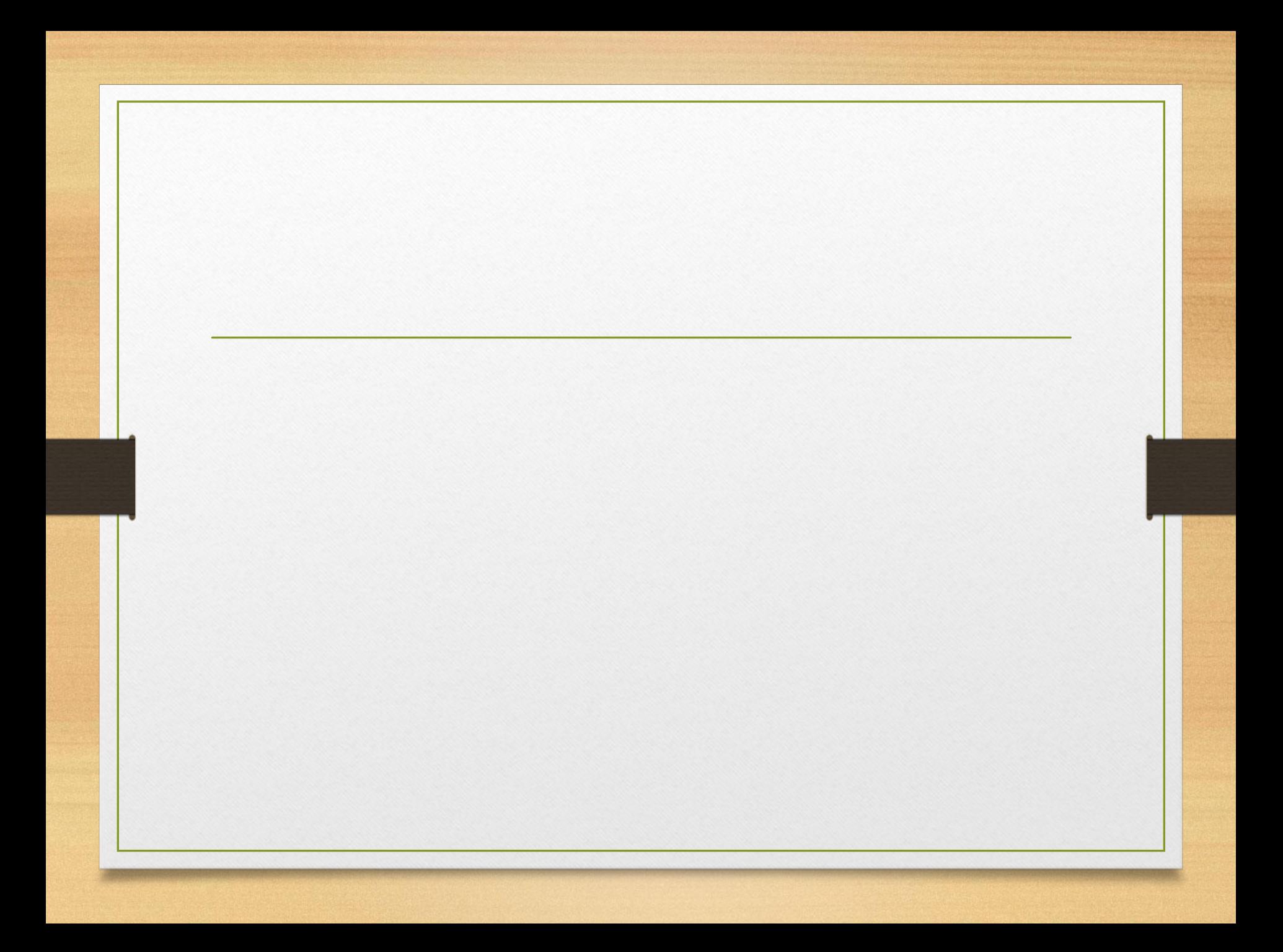

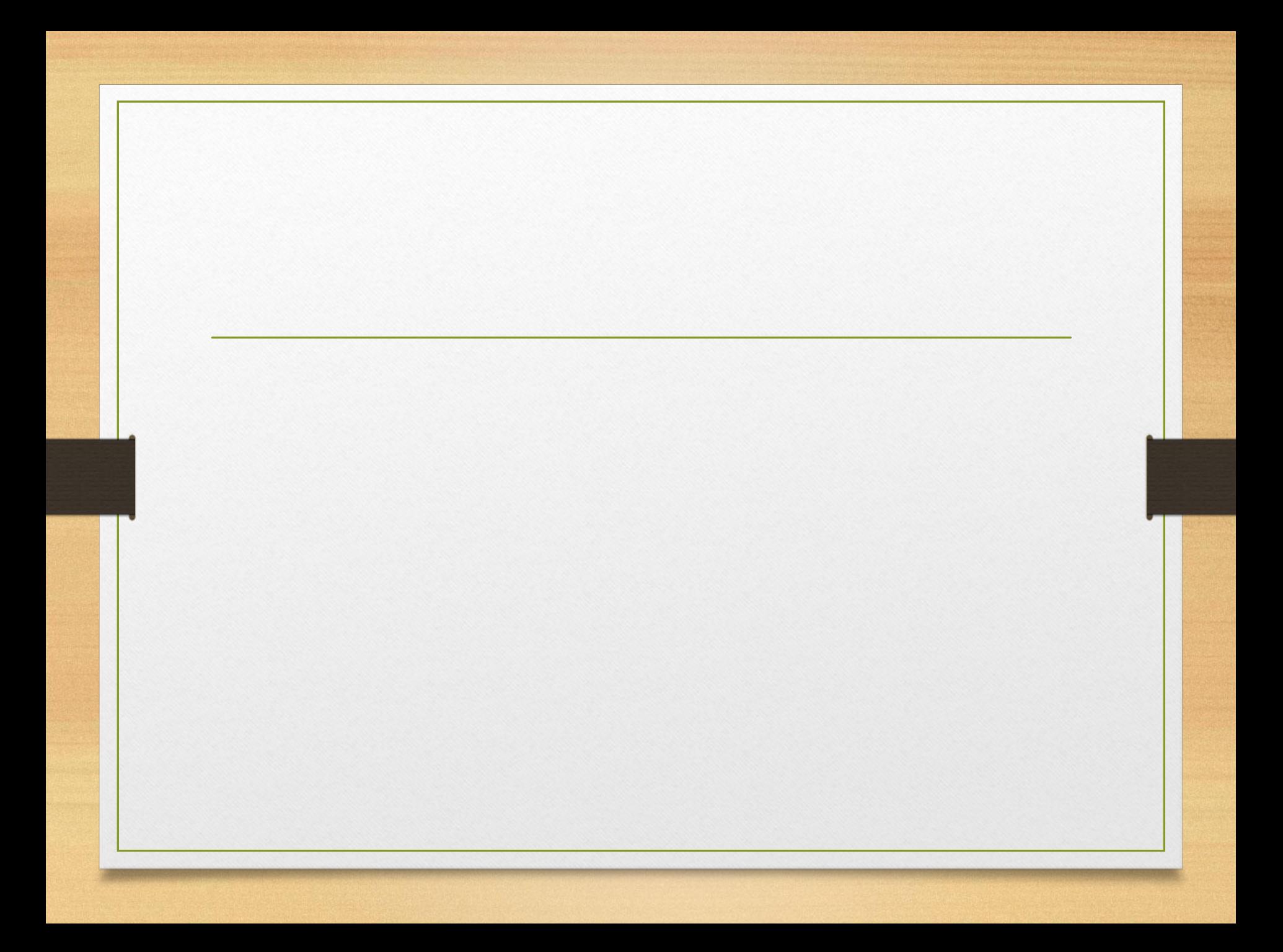

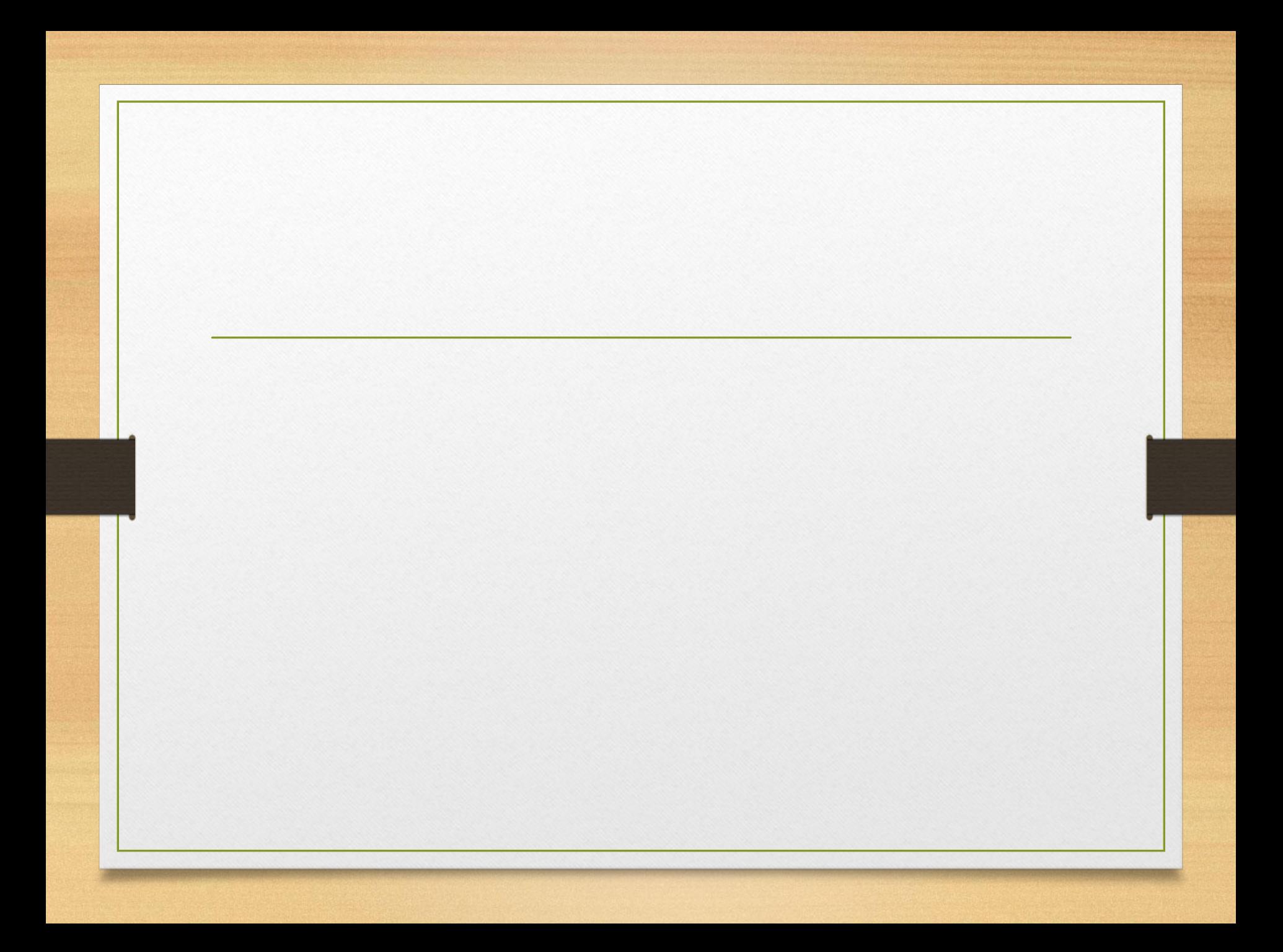

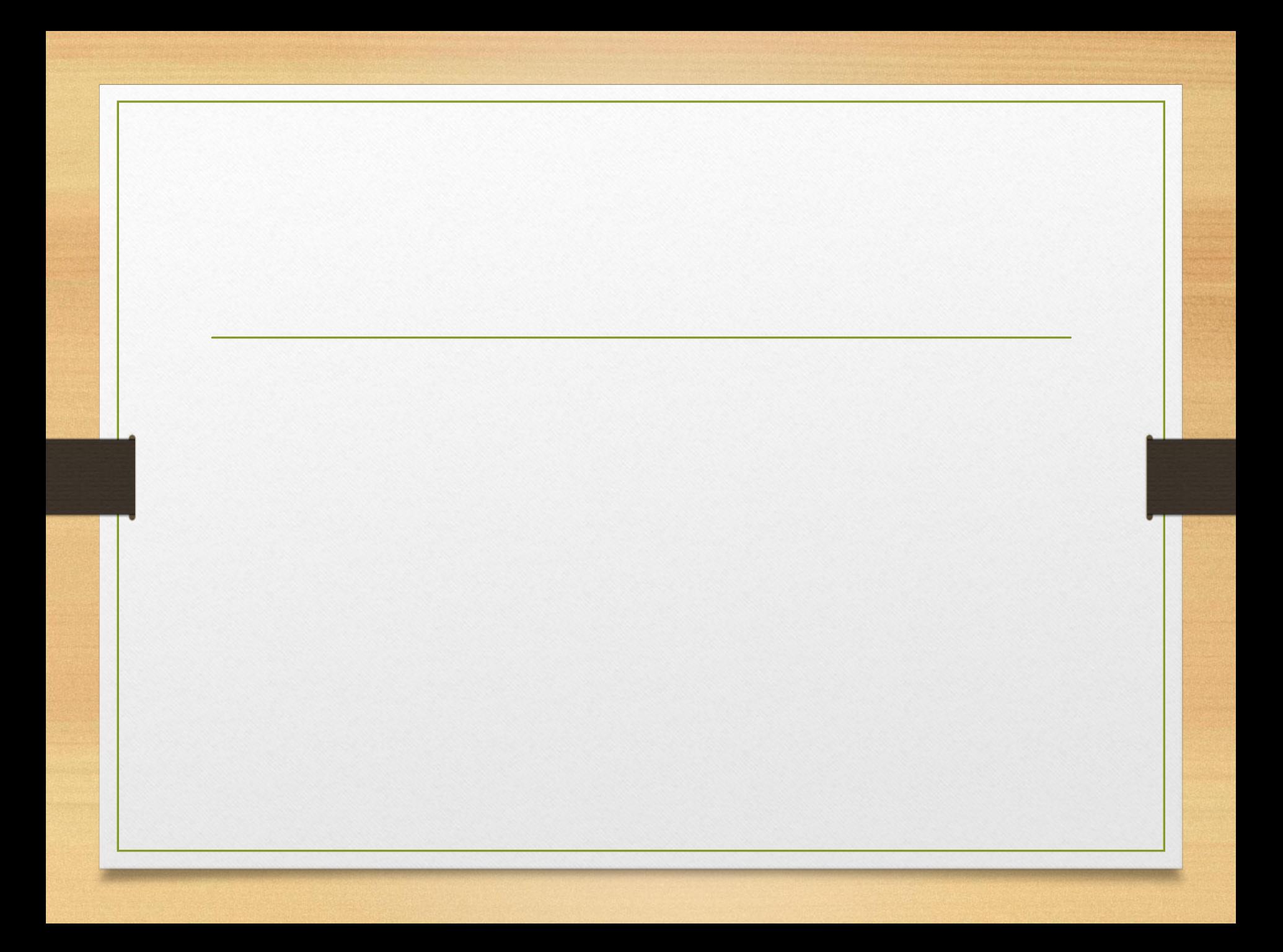

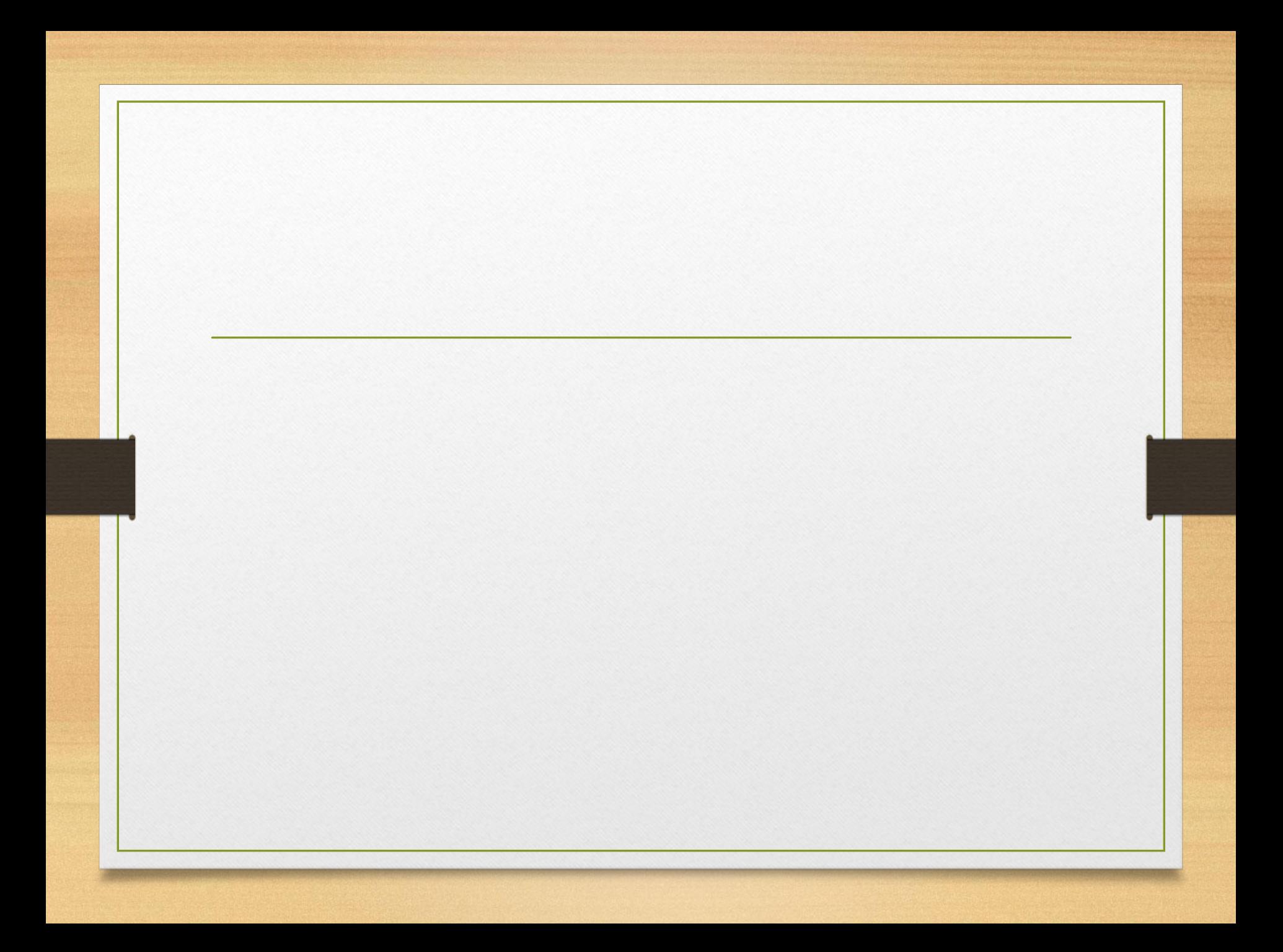

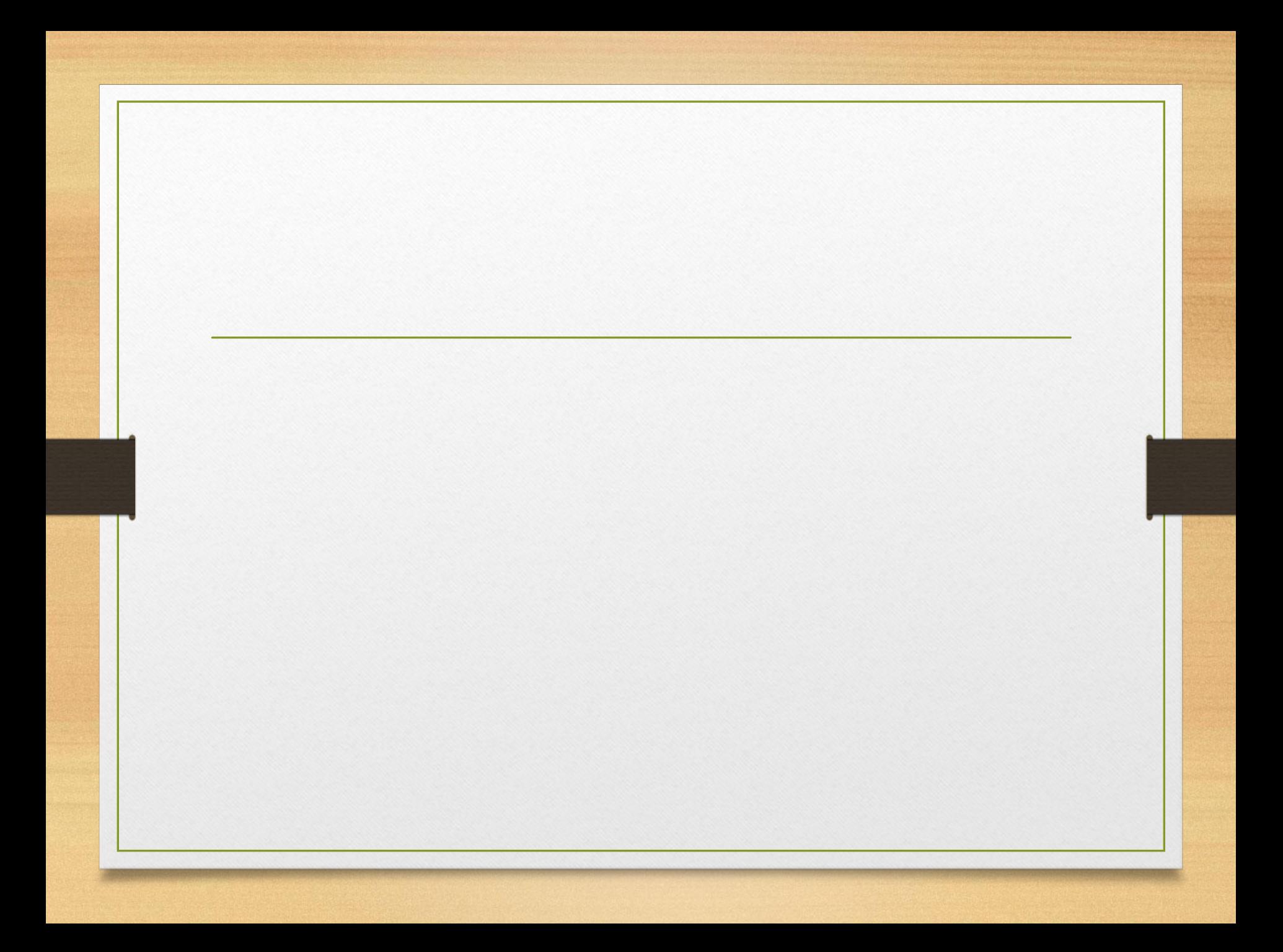